# ⊪ Universidad Industrial de OPERACIONES Santander **ONSTRUIMOS** DE REVESTIMIENTO Y CEMENTACIÓN

CULTAD DE INGENIERÍAS FÍSICO-QUÍMICAS **ESCUELA DE INGENIERÍA DE PETRÓLEOS BUCARAMANGA** 2015

**TATIANA PÉREZ - MAYCOL SUÁREZ**

**UNIDAD** 

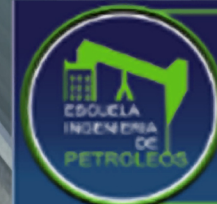

# **CONTENIDO**

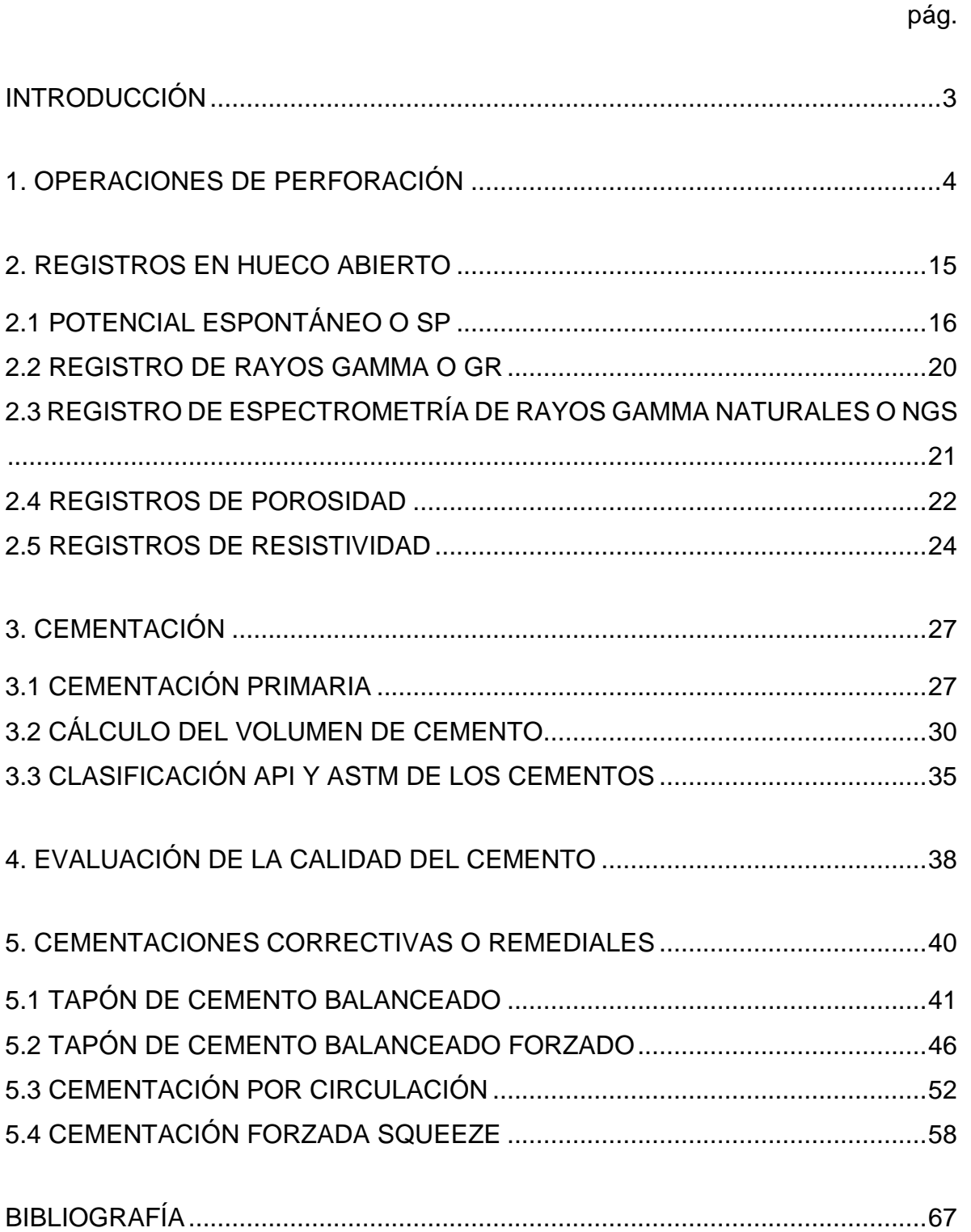

# **INTRODUCCIÓN**

<span id="page-2-0"></span>Para lograr determinar si una formación es productora de crudo y gas en grandes cantidades tanto los registros como la perforación, el completamiento y por supuesto la cementación son operaciones muy importantes que indican si es factible poner a producir el pozo.

Generalmente para llevar a cabo las operaciones de perforación se necesita contar con una torre y con las cuadrillas encargadas de asistir la operación. Una perforación consiste normalmente de: mantener una barrena o broca bien afilada en el fondo para perforar eficientemente, añadir tubos a medida que se va profundizando el agujero, sacar la sarta de perforación para instalar una nueva barrena si es necesario seguir perforando, luego revestir y cementar. Por otro lado los registros de pozos tienen como objetivo final la localización y evaluación de los yacimientos de hidrocarburos, ya que estos no solo suministran información del mapeo estructural del subsuelo sino que también suministran información de litología, identificación de zonas productoras, profundidad, espesor de estas, contenido del yacimiento, entre otras.

# **1. OPERACIONES DE PERFORACIÓN**

<span id="page-3-0"></span>Dentro de estas se presentan las siguientes:

 *La perforación del hoyo superficial:* suponiendo que la cuadrilla ya ha perforado la primera parte del hoyo por ejemplo de 20 a 100 pies y se ha instalado la tubería guía, la primera broca o barrena a utilizar debe ser de un diámetro menor que el de esta tubería. Esta broca se debe conectar al extremo del portabarrenas y se introduce en el hoyo o pozo, se van añadiendo portabarrenas y tubería de perforación hasta que esta llegue casi al fondo. El cuadrante o Kelly bushing se coloca en la parte superior de la sarta de perforación la cual se sostiene por medio de cuñas.

Cuando se hace la conexión del cuadrante, las bombas de lodo empiezan a funcionar y el buje de rotación se inserta en el buje maestro de la mesa rotaria, por lo que esta última empieza a funcionar y la sarta y el cuadrante empiezan a girar. El perforador gradualmente va soltando el freno del malacate [\(Figura 1\)](#page-4-0) hasta que la broca toca fondo y empieza la perforación. Usando un instrumento llamado indicador de peso, el perforador puede saber el peso ejercido por los portabarrenas sobre la broca. Cuando la perforación se realiza por medio de Kelly [\(Figura 2\)](#page-4-1), cada 30 pies se debe parar la perforación y hacer una nueva conexión de una pieza de tubería por tanto el perforador debe parar la mesa rotaria, subir el cuadrante un poco y parar las bombas de lodo.

Luego las cuadrillas colocan las cuñas en la parte superior de la sarta de perforación y conectan las tenazas a la base del cuadrante [\(Figura 3\)](#page-5-0), allí una soga de llave que por lo general es un pedazo de cable de acero pasa del extremo de las tenazas hasta el carretel para enroscar el malacate, el perforador hace funcionar el carretel y este comienza a enroscar el cable con una fuerza considerable la cual permite soltar la conexión entre el cuadrante y la sarta de

perforación. Cuando se suelta la conexión la cuadrilla remueve las tenazas, en una torre moderna el perforador hace funcionar el rotador neumático del cuadrante el cual se encuentra montado permanentemente sobre este, allí el rotador da vueltas al cuadrante o Kelly bushing para desenroscarlo de la sarta de perforación.

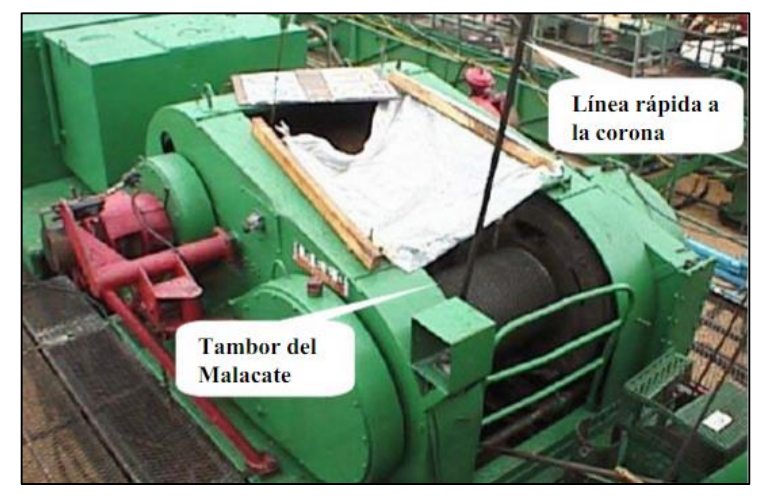

<span id="page-4-0"></span>Figura 1. Malacate o Carretel de cable

Fuente: DATALOG- Manual de operaciones en el pozo.p.20.

<span id="page-4-1"></span>Figura 2. Perforación con Kelly

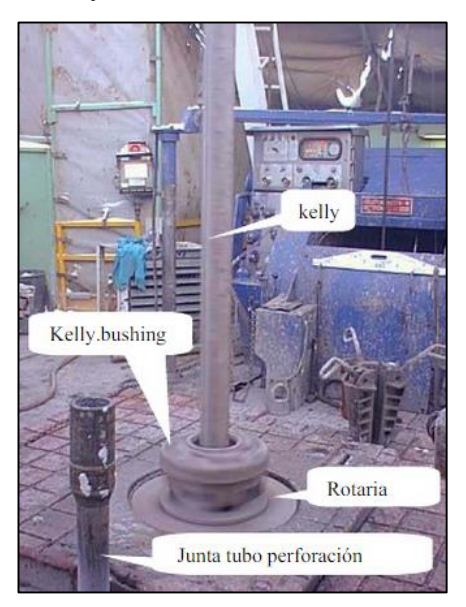

Fuente: DATALOG- Manual de operaciones en el pozo. p.21.

Luego la cuadrilla mueve el cuadrante hacia un hueco que se encuentra ubicado en el piso de la torre, el cual se le conoce como hueco de ratón y se usa para depositar los tubos que se conectarán uno a uno en la sarta de perforación como se muestra en la [Figura 4-](#page-6-0)A, luego el cuadrante se entierra en la conexión de la nueva junta como se ve en la [Figura 4-](#page-6-0)B. El perforador le da rotación al cuadrante con el rotador neumático. La cuadrilla toma las tenazas o llaves hidráulicas y las conecta al cuadrante y a la sarta para así realizar el ajuste final de la conexión.

<span id="page-5-0"></span>Figura 3. Elevador y cuñas

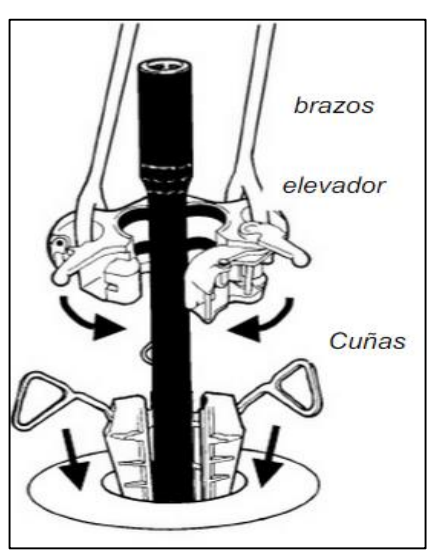

Fuente: DATALOG- Manual de operaciones en el pozo.p.23.

Ahora el perforador usa el malacate para levantar el cuadrante y el tubo que se conectó fuera del hueco donde se depositan los tubos o juntas, luego la cuadrilla toma el extremo inferior del tubo que está colgado del cuadrante y lo mete dentro de la conexión del tubo que está en el hoyo o pozo según la [Figura 5-](#page-6-1)C, se hace la conexión y se utilizan las tenazas para darle la torsión final a esta. Finalmente como lo muestra la [Figura 5-](#page-6-1)D, el perforador saca el cuadrante y la sarta de perforación un poco del pozo, la cuadrilla saca las cuñas y la nueva junta con el cuadrante se bajan hasta que el buje de rotación se asiente en la mesa rotaria, las bombas de lodo comienzan a funcionar, la broca se baja hasta el fondo para

perforar otros 30 pies, esta operación de desconectar y realizar nuevamente la conexión se hace cada 30 pies hasta que se perfore todo el hoyo o pozo.

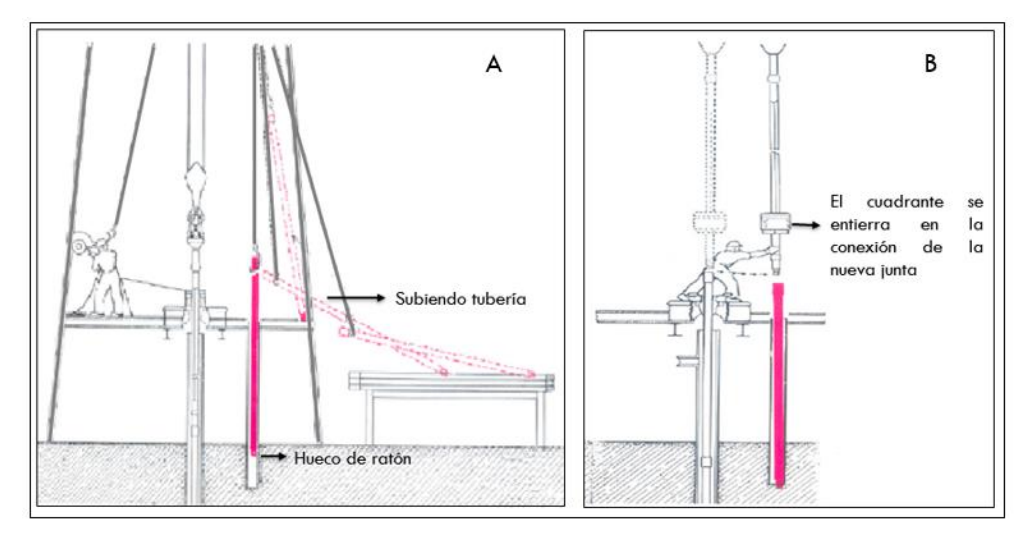

<span id="page-6-0"></span>Figura 4. Inicio de la conexión de una pieza de tubería nueva a la sarta

Fuente: BAKER, Ron. Conceptos básicos de perforación. p. 50

<span id="page-6-1"></span>Figura 5. Fin de la conexión de una pieza de tubería nueva a la sarta para continuar con la perforación

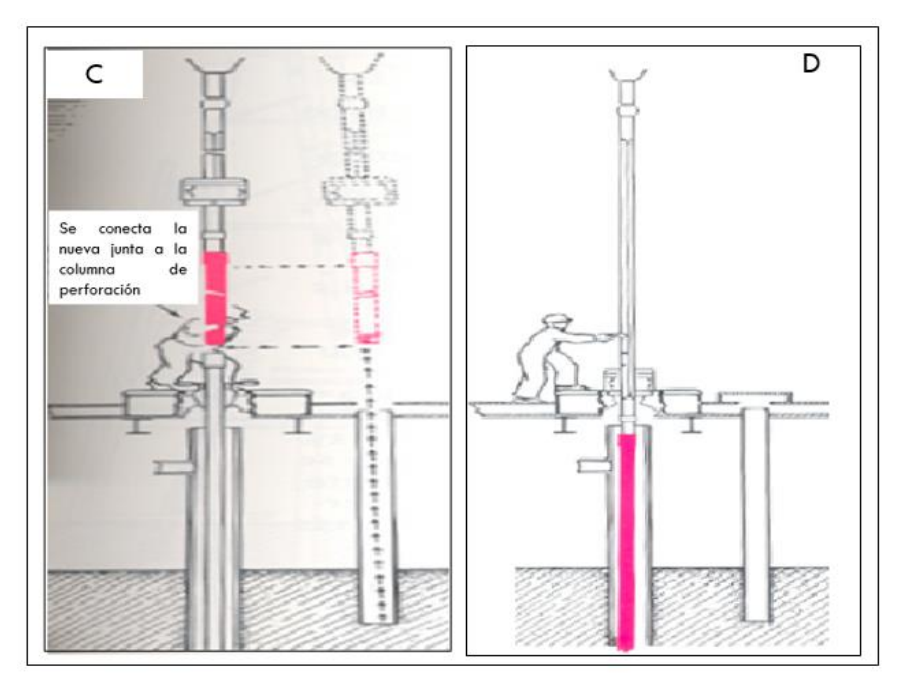

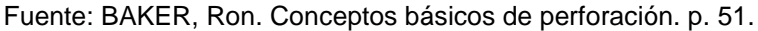

 *La primera carrera: p*ara llevar a cabo la carrera, las cuñas se insertan y el cuadrante se desconecta, la cabeza de inyección se remueve del gancho que cuelga debajo del bloque de aparejo [\(Figura 6\)](#page-7-0). Dentro de la ratonera se encuentra el cuadrante, el buje de rotación, la cabeza de inyección y la manguera de inyección. Todavía conectados al gancho del bloque se encuentran los elevadores, estos son unas pinzas que se conectan a la sarta de perforación y permiten que el perforador pueda sacarla o meterla al hoyo o pozo cuando se lleva a cabo una carrera [\(Figura 7\)](#page-8-0).

<span id="page-7-0"></span>Figura 6. Bloque viajero

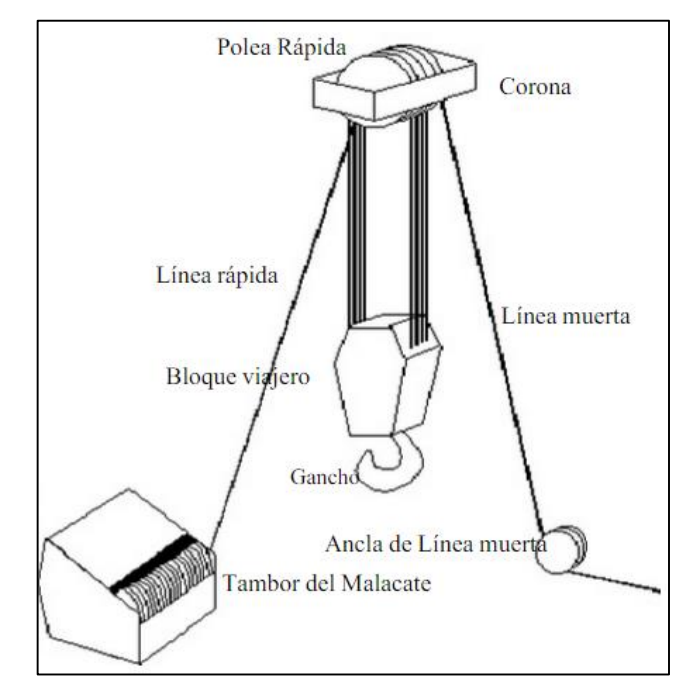

Fuente: DATALOG- Manual de operaciones en el pozo.p.19.

El perforador baja el bloque de aparejo levantando así los elevadores y la sarta mientras que la cuadrilla retira las cuñas, cuando la punta superior del tubo llega al encuellador, él suelta los elevadores, agarra el tubo y lo lleva hasta la plataforma donde se ubican los tubos en orden, como se muestra en la [Figura](#page-8-1)  [8.](#page-8-1)

<span id="page-8-0"></span>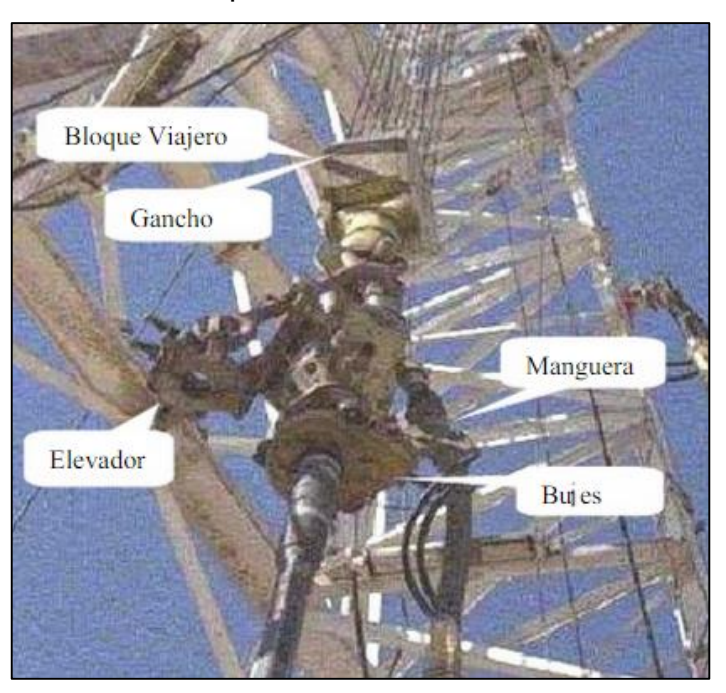

Figura 7. Partes de la torre de perforación

Fuente: DATALOG- Manual de operaciones en el pozo.p.20

<span id="page-8-1"></span>Figura 8. Realizando una carrera.

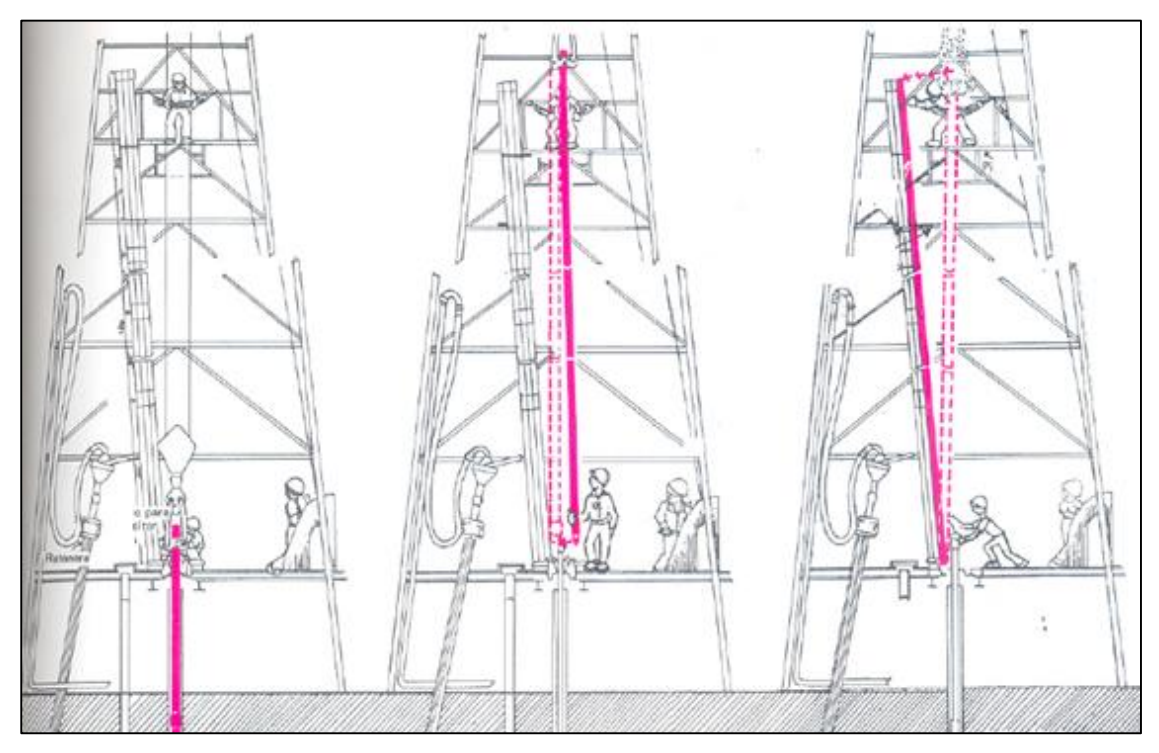

Fuente: BAKER, Ron. Conceptos básicos de perforación. p. 53.

Mientras tanto en el piso de la torre los ayudantes sacan cuidadosamente la parte inferior del tubo y lo empujan hacia un lado, hay que tener en cuenta que no siempre se saca un tubo a la vez como se instaló sino que también se pueden sacar secciones de dos o tres tubos. Por tanto para llevar a cabo estas labores tanto el perforador, el encuellador y la cuadrilla deben trabajar coordinadamente y tener una buena comunicación.

- *Primera tubería de revestimiento: u*na vez que se ha sacado toda la sarta de perforación del hoyo o pozo se comienza la operación de revestimiento, meter esta tubería no varía mucho a la operación de perforación, solo que se requiere de elevadores y llaves diferentes ya que la tubería de revestimiento es de mayor diámetro. También se instalan centradores o estabilizadores los cuales se muestran en la [Figura 9](#page-10-0) y se usan para mantener la tubería centrada después de que entra, y algunos raspadores que se usan en la parte exterior de la tubería antes de meterla al hoyo los cuales raspan las paredes del hoyo cuando el revestimiento se mueve dentro de este y va sacando la costra de lodo y propicia una superficie donde el cemento se puede adherir mejor. Otros accesorios usados para revestir el hoyo son: el zapato flotador o float shoe, este es una pieza pesada de acero y concreto que se monta en la parte inferior de la tubería de revestimiento para guiarla cuando llegue a salientes en el hoyo. Un collar flotador o float collar el cual contiene una válvula, este se instala a dos o tres piezas de tubería del fondo y una de sus funciones es mantener el lodo dentro del hoyo evitando que entre en la tubería de revestimiento, esto permite que esta flote dentro del hoyo lo cual es de gran ayuda ya que reduce parte de la carga que tiene que soportarse en la torre mientras la tubería se sostiene en el hoyo.
- *Cementación: d*espués de que se mete la tubería de revestimiento al hoyo, se comienza con la labor de cementación. La cuadrilla encargada de esta tarea mezcla el cemento seco con agua utilizando tolvas mezcladoras para formar una mezcla aguada o una lechada de cemento. Para conocer un poco dicha

operación se aclara que cumple con funciones que juegan un papel muy importante, una de ellas es que sostiene la tubería de revestimiento por lo que el cemento debe rodearla completamente, otra función es que sella las formaciones del hoyo y no permite que los fluidos de una formación circulen por el espacio anular y contaminen los fluidos de otras formaciones. También protege al revestimiento de los efectos de la corrosión por los fluidos de las formaciones tales como el agua salada. En una sección más adelante de este capítulo se profundiza en el tema de la cementación.

<span id="page-10-0"></span>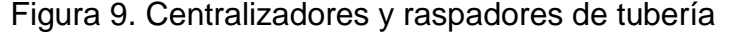

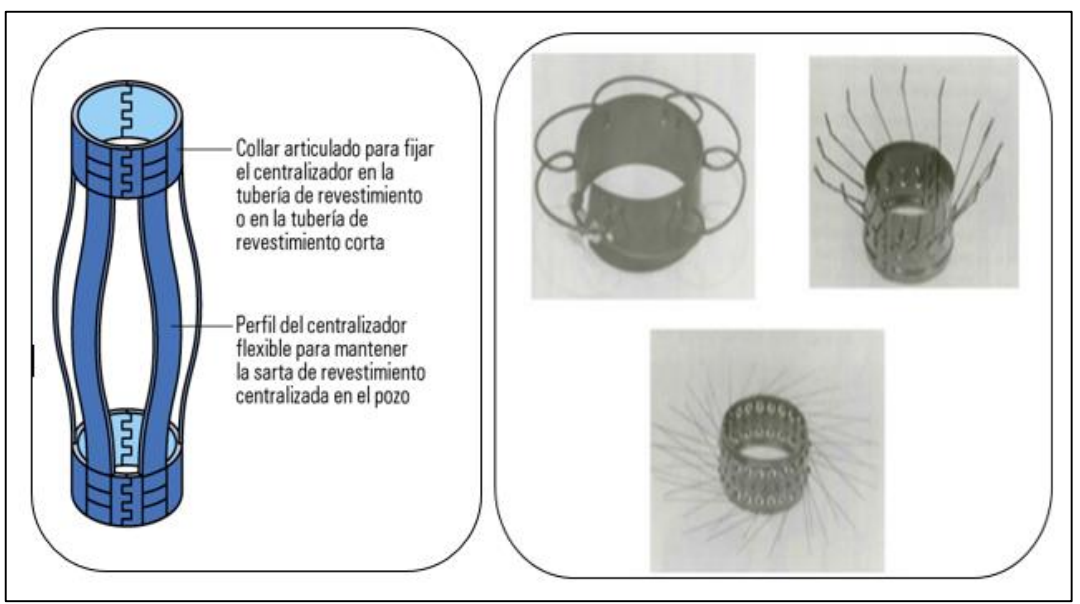

Fuente: Oilfield Glossary – Schlumberguer.

 *Devolviendo la sarta al hoyo: p*ara continuar con la perforación se selecciona una barrena más pequeña ya que debe caber dentro de la tubería de revestimiento, esta barrena nueva se conecta a los portabarrenas y conectada a estos se encuentra la sarta de perforación. La persona encargada de tirar la cadena para enroscar tubería debe tener unos conocimientos especiales para lograr ajustar una pieza de tubo dentro de otra. Cuando está en uso, una punta de la cadena se conecta a las tenazas, otra punta se conecta al carretel de

enroscar del malacate y la tercera punta queda libre, esta se enrosca en el tubo que está suspendido en el hoyo. Luego de enroscar la cadena, la cuadrilla se encarga de centrar el nuevo tubo en la sarta que está suspendida en el hoyo como se muestra en la [Figura 10](#page-11-0) y un miembro de la cuadrilla hace que la cadena se desenrosque del tubo suspendido y que se mueva hacia arriba y se enrolle alrededor de la conexión que se centró.

Allí el perforador hace funcionar el carretel del malacate para que este hale la cadena y cause que el tubo gire, se retira esta cadena y con las tenazas o llaves se ajusta la conexión, también se pueden usar unas tenazas o llaves neumáticas para reemplazar el uso de la cadena. Cabe aclarar que esta operación se repite hasta que toda la sarta este dentro del hoyo. Cuando la sarta ya esté en el hoyo se inicia la perforación rompiendo los tapones, zapato y el cemento que quedo dentro del revestimiento para dar paso a la siguiente sección del pozo.

<span id="page-11-0"></span>Figura 10. Conexión de la tubería y bajando sarta.

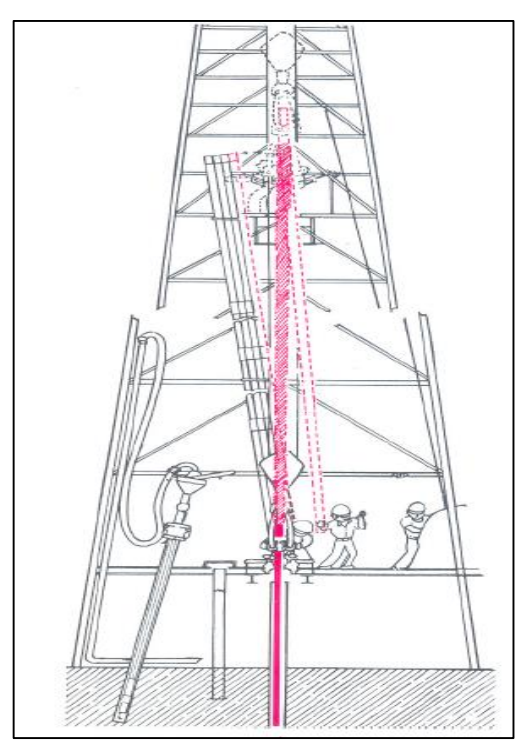

Fuente: BAKER, Ron. Conceptos básicos de perforación. p. 62.

 *Instalación, cementación de la tubería de revestimiento intermedia y perforación final: e*sta sección de tubería que debe tener un menor diámetro se corre desde la superficie a través de la tubería de revestimiento superficial hasta el fondo del hoyo intermedio, esta tubería forra el pozo controlando las formaciones problemáticas que son aquellas que contienen ciertos fluidos de formación bajo presiones altas, los cuales causan erupciones o hacen difícil la producción de gas o crudo. La compañía operadora espera que la última parte de la perforación sea el pozo productor, por lo que se conecta una barrena o broca más pequeña para perforar la zapata intermedia y seguir hasta la zona o formación productora de crudo y gas.

Para determinar si esta zona contiene el suficiente crudo se debe evaluar la formación por lo que el operador lleva a cabo varias técnicas, algunas de ellas son:

- o *Examinación de ripios:* consiste en recoger ripios de la zaranda y por medio de luz ultravioleta determinar si existe crudo dentro de ellos.
- o *Registro de lodos:* consiste en realizar registros de pozos que se toman desde el fondo hacia arriba del hoyo, a medida que la herramienta va subiendo va midiendo propiedades de las formaciones que va atravesando.<sup>1</sup>

Construir un pozo por lo general consiste en la instalación de varias tuberías de revestimiento, cada una de ellas necesitan de una operación de cementación primaria. A medida que se profundiza el pozo, el diámetro de cada tubería es menor como se puede ver en la [Figura 11.](#page-13-0) Donde la tubería de revestimiento guía de gran diámetro es la que protege las formaciones someras contra la contaminación con fluido de perforación y ayuda a prevenir los derrumbes que involucran las capas no consolidadas del terreno y los sedimentos.

 $\overline{a}$ 

<sup>1</sup> BAKER, Ron. Conceptos básicos de perforación. Austin, Texas: Publicado por el servicio de extensión petrolera. 1979. p. 50-72.

La tubería de revestimiento de superficie, de un diámetro más pequeño, mantiene la integridad del pozo y previene la contaminación del agua subterránea somera con hidrocarburos, salmueras subterráneas y fluidos de perforación. La tubería de revestimiento intermedia aísla las zonas hidrocarburíferas, anormalmente presionadas, fracturadas y de pérdida de circulación, lo cual provee el control del pozo a medida que avanza la perforación, se requieren varias secciones de esta tubería para acceder a la zona de interés. La tubería de revestimiento corta de producción es la tubería más pequeña y la última del pozo, esta se encarga de aislar las zonas que se encuentran por encima y dentro de la zona de interés o producción y tolera todas las cargas a lo largo de la vida productiva del pozo.<sup>2</sup>

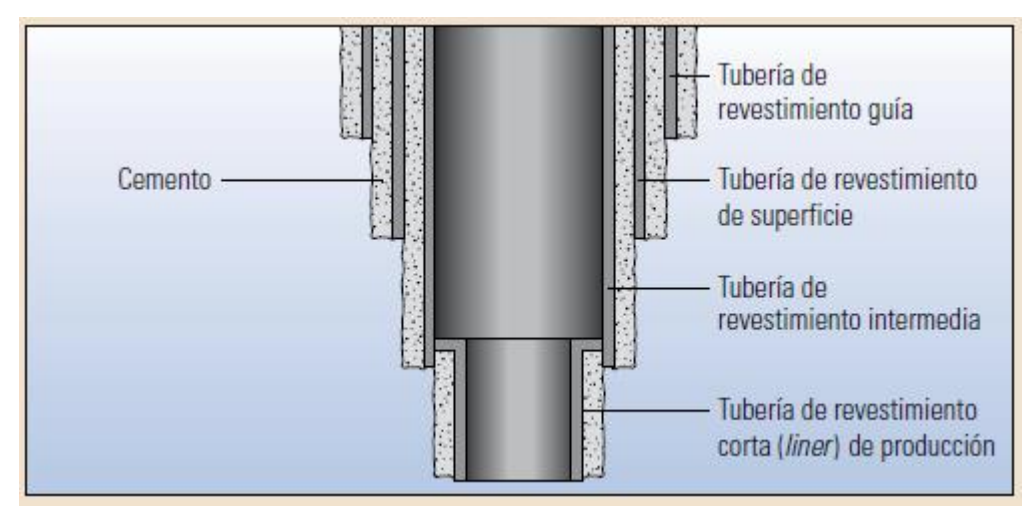

<span id="page-13-0"></span>Figura 11. Instalación de las tuberías de revestimiento

Fuente: Oilfield Review. Vol.24, No.2. Schlumberger., Verano de 2012., p. 64.

 $\overline{a}$ 

<sup>2</sup> NELSON, B Erick. Fundamentos de la cementación de pozos. En: Oilfield Review. Vol.24, No.2. Schlumberger. verano de 2012. p. 64.

# **2. REGISTROS EN HUECO ABIERTO**

<span id="page-14-0"></span>Los registros de pozos son representaciones graficas de las diferentes reacciones de los instrumentos de registro a medida que van descendiendo dentro del pozo, lo que quiere decir que estas reacciones son función de la profundidad o del tiempo en caso de estaciones fijas.

El objetivo de los registros es ayudar en la localización de formaciones o rocas ricas en crudo o gas, además de esto los registros sirven para obtener datos necesarios para planear operaciones de terminación del pozo y estimar las reservas.

Dentro de los registro a hueco abierto se encuentran los de litología, densidad, resistividad y porosidad los cuales permiten analizar en su totalidad una formación. Cabe mencionar el procedimiento que un geólogo o un ingeniero debe llevar a cabo para lograr obtener un registro en un pozo, inicialmente se corre un registro base que por lo general es de resistividad el cual se correlaciona con registros de pozos circundantes, esto con el objetivo de determinar la posición estructural del pozo en cuestión.

Luego los registros que indican litología deben ser estudiados cuidadosamente para así identificar que zonas tienen porosidad y permeabilidad para determinar si es un yacimiento comercial, igualmente el registro de resistividad debe ser evaluado para conocer posibles acumulaciones de crudo o gas.

Después de tener los registros se puede calcular la porosidad y la saturación, la combinación de estos datos permite determinar el valor comercial del pozo. A continuación se muestran los registros a hueco abierto:

# <span id="page-15-0"></span>**2.1 POTENCIAL ESPONTÁNEO O SP**

El registro de potencial espontáneo fue uno de los primeros que se usó para determinar la litología, además provee una indicación de permeabilidad. El registro de rayos gamma (GR) también es usado para determinar litología cuando las condiciones del pozo no son las apropiadas para correr un registro SP. Por lo general la curva que representa el registro SP aparece al lado izquierdo de este. Este registro es muy útil e informativo ya que algunos de sus usos son:

- Diferencia rocas potencialmente productoras, permeables y porosas (arenisca, caliza, dolomía) de arcillas y lutitas no permeables.
- Define los límites de las capas y permite la correlación entre las capas.
- Ayuda en la identificación de la litología (mineral).

 $\overline{a}$ 

**Permite la determinación de la resistividad del agua de formación, Rw.**<sup>3</sup>

El SP es un registro de la diferencia entre el potencial eléctrico de un electrodo móvil en el pozo y el potencial eléctrico de un electrodo fijo en la superficie en función de la profundidad, lo que quiere decir que es una medida de las corrientes eléctricas, por tanto registra el potencial eléctrico (voltaje) que se produce dentro del pozo debido al contacto entre diversos fluidos con salinidades diferentes, por lo cual este registro se usa en pozos perforados con fluidos cuya base es el agua dulce. Los filtrados del lodo de perforación invaden aquellas zonas que exhiben alguna permeabilidad y en consecuencia se generan corrientes como muestra la [Figura 12.](#page-16-0)

Si una zona es impermeable como por ejemplo el caso de lutitas, no se presentaría la invasión de fluidos y no se generarían corrientes SP por lo que el comportamiento o curva del registro sería un poco recto, a esto se le llama línea base de lutitas. La deflexión o desviación que se presenta en la curva del registro SP se determina

<sup>&</sup>lt;sup>3</sup> SCHLUMBERGER. Principios / Aplicaciones de la interpretación de registros. Schlumberger editional services. p. 17-18.

mediante la relación entre la resistividad del filtrado de lodo y la resistividad del agua presente en la formación, usando la siguiente ecuación matemática:

$$
SP = -(60 + 0.133T) Log \frac{Rmf}{Rw}
$$

Donde,

T= temperatura, ˚F

Rmf= Resistividad del filtrado del lodo, ohm-m

Rw= Resistividad del agua, ohm-m

La ecuación se resuelve utilizando la [Figura 13](#page-17-0) la cual corresponde a esta relación.

<span id="page-16-0"></span>Figura 12. Generación de corrientes por invasión del filtrado del lodo en zonas permeables

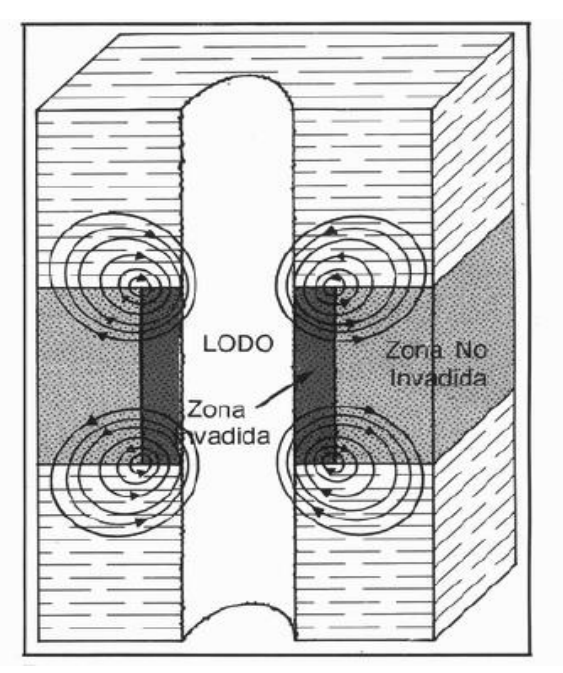

Fuente: HALLIBURTON/WELEX. Introducción al análisis de los registros de pozos. p.12.

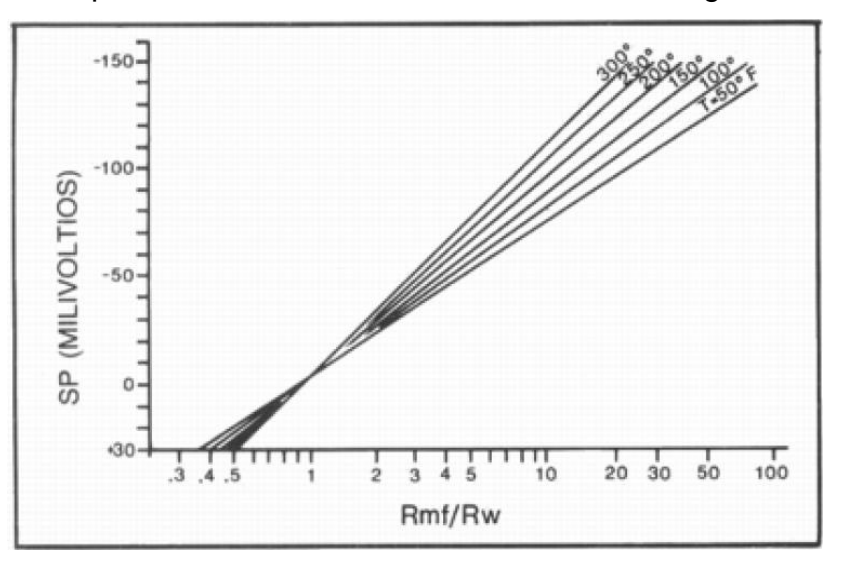

<span id="page-17-0"></span>Figura 13. Gráfica para conocer la deflexión de la curva del registro SP

Fuente: HALLIBURTON/WELEX. Introducción al análisis de los registros de pozos. p.13.

Los valores de Rmf son conocidos y se pueden usar estos para estimar los valores de Rw. Debido a que la curva del SP no empieza con un valor de cero, la deflexión se mide a partir de una línea base para la lutita la cual es determinada por el ingeniero que corre el registro, la [Figura 14](#page-18-0) es un ejemplo de ello.

La polaridad de la deflexión es negativa a la izquierda de la línea base y positiva a la derecha de la misma, lo que significa que cuando el lodo de perforación es más dulce que el agua de formación la curva del registro SP se desplaza a la izquierda en las zonas que son permeables, cuando las condiciones son contrarias como por ejemplo arenas con agua dulce, la curva de este registro se desplaza hacia la derecha de la línea base cuando encuentra una zona permeable. Cuando el agua en el lodo y la formación son de la misma salinidad no se genera la curva del registro SP sino que el trazo es más o menos recto, como se puede observar en la [Figura](#page-18-1)  [15.](#page-18-1) 4

 $\ddot{\phantom{a}}$ 

<sup>4</sup> HALLIBURTON/WELEX. Introducción al análisis de los registros de pozos. p. 10-13.

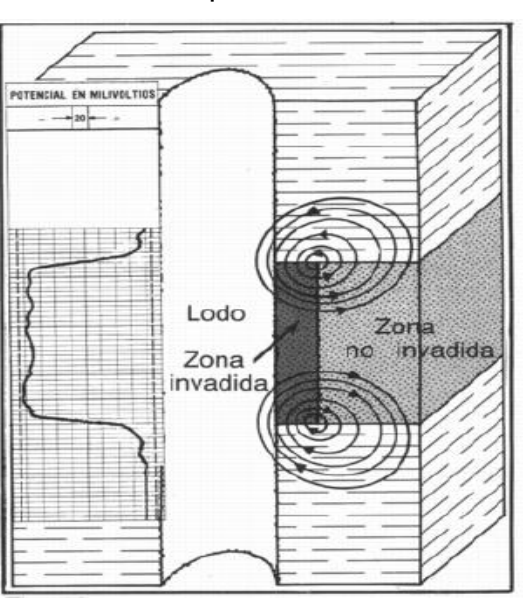

<span id="page-18-0"></span>Figura 14. Ejemplo de una línea base para la lutita

Fuente: HALLIBURTON/WELEX. Introducción al análisis de los registros de pozos. p.13.

<span id="page-18-1"></span>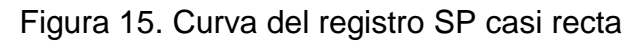

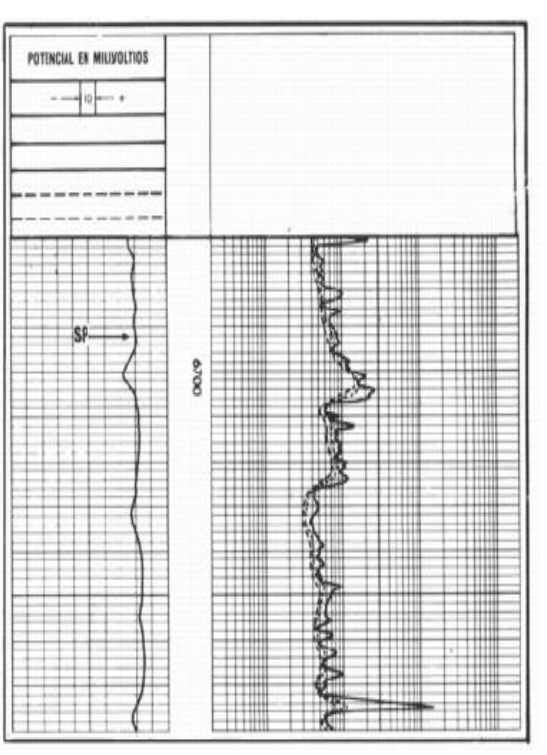

Fuente: HALLIBURTON/WELEX. Introducción al análisis de los registros de pozos. p.13.

#### <span id="page-19-0"></span>**2.2 REGISTRO DE RAYOS GAMMA O GR**

Este registro es una medición de la radioactividad natural de las formaciones, los rayos gamma son impulsos de ondas electromagnéticas de alta energía que son emitidos espontáneamente por algunos elementos radioactivos. Casi todas las rocas presentan una radioactividad natural y la cantidad depende de la concentración de potasio, torio y uranio. Existen dos tipo de GR, el primero es el GR estándar el cual mide la radioactividad total. El otro NGS o registro de espectrometría de rayos gamma naturales el cual mide la radioactividad total y las concentraciones de potasio, torio y uranio que producen radioactividad. El GR también se muestra al lado izquierdo del registro, como se puede ver en la [Figura](#page-20-1)  [16.](#page-20-1)

En formaciones que son sedimentarias este registro refleja el contenido de arcilla porque los elementos radioactivos tienden a concentrarse en las arcillas y lutitas. Las formaciones que son limpias por lo general tienen un nivel bajo de radioactividad, al no ser que existan contaminantes radioactivos como por ejemplo las cenizas volcánicas, residuos de granito o que el agua de formación contenga sales radioactivas disueltas.

La sonda del GR contiene un detector para medir la radiación gamma que se origina en el volumen de la formación cerca de la sonda. Este registro es útil para definir las capas arcillosas cuando el SP está distorsionado en formaciones resistivas, cuando el SP es insignificante en formaciones que llevan agua dulce o lodo salado o cuando el SP no se puede registrar en lodo no conductivo, pozos vacíos o perforados con aire. Además facilita la combinación con otras herramientas de registro y permite la correlación precisa de registros hechos en una corrida con los que se hicieron en otra corrida diferente.<sup>5</sup>

 $\ddot{\phantom{a}}$ 

<sup>5</sup> SCHLUMBERGER. Op. cit., p.23-26.

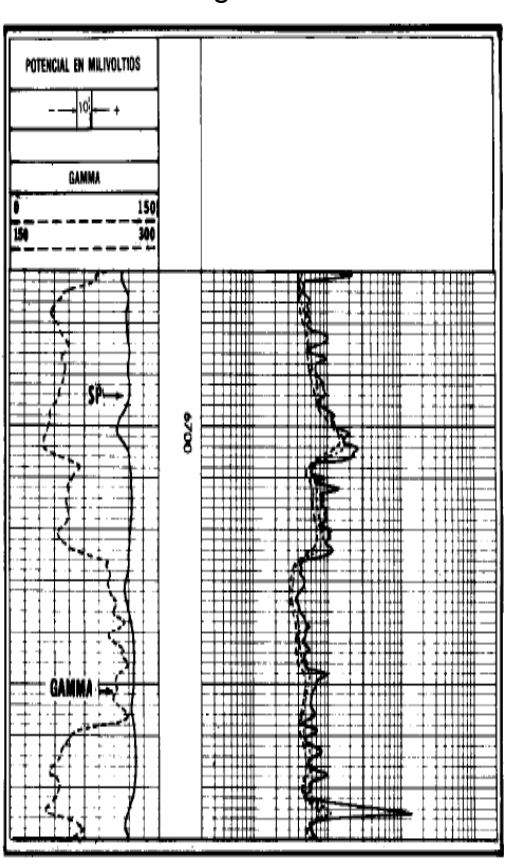

<span id="page-20-1"></span>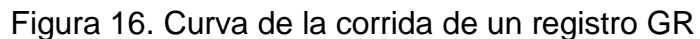

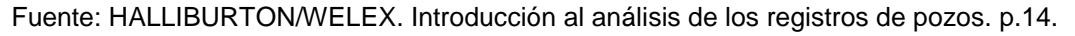

#### <span id="page-20-0"></span>**2.3 REGISTRO DE ESPECTROMETRÍA DE RAYOS GAMMA NATURALES O NGS**

Este registro mide la radioactividad natural de las formaciones a diferencia del registro GR que solo mide la radioactividad total, lo que quiere decir que el NGS mide el número de rayos gamma y el nivel de energía de cada uno y permite determinar las concentraciones de potasio, torio y uranio radioactivos en la formación. La herramienta NGS utiliza un detector de centelleo de yoduro de sodio contenido en una caja de presión que durante el registro se mantiene contra la pared del pozo por medio de un resorte inclinado, esta proporciona un registro de las cantidades o concentraciones de torio, potasio y uranio en la formación, estos por lo general se presentan en la pista 2 y 3 del registro como muestra la [Figura 17,](#page-22-0) las

concentraciones de torio y uranio se miden en ppm y la de potasio en %, En la misma figura se puede apreciar una curva GR total estándar que se determina por medio de una combinación lineal de las concentraciones de los tres elementos ya mencionados, esta curva se expresa en unidades API.

El registro NGS se puede utilizar para detectar, identificar y evaluar minerales radioactivos, también para identificar el tipo de arcilla y calcular los volúmenes de esta, lo cual puede proporcionar una idea de la fuente, el medio ambiente del depósito, la historia diagenética y las características petrofísicas de la roca.

#### <span id="page-21-0"></span>**2.4 REGISTROS DE POROSIDAD**

Entre ellos están el registro sónico, densidad y neutrón. Las mediciones de estos registros no solo dependen de la porosidad sino también de la litología de la formación, del fluido de los poros y en algunos casos de la geometría de la estructura porosa. Conociendo la litología y los parámetros de la matriz se pueden obtener valores correctos de porosidad en base a estos registros.

 *Registro sónico:* una herramienta sónica consiste de un transmisor que emite impulsos sónicos y un receptor que capta y registra los impulsos, este es un registro en función del tiempo que requiere una onda sonora para atravesar un pie de formación, a lo que se le conoce como tiempo de transmisión el cual depende de la litología y de la porosidad de la formación. El registro sónico es muy útil como registro de porosidad y puede correrse con otros servicios simultáneamente.

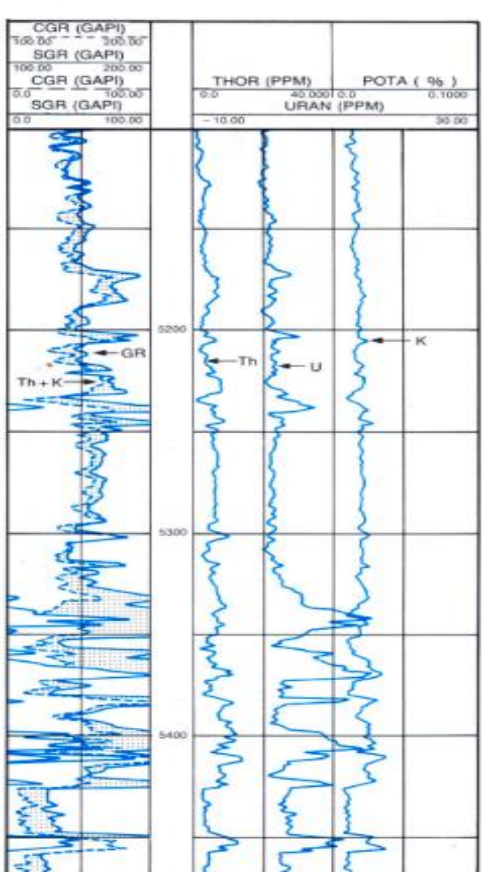

<span id="page-22-0"></span>Figura 17. Ejemplo de un registro NGS

Fuente: HALLIBURTON/WELEX. Introducción al análisis de los registros de pozos. p.14.

 *Registro de densidad:* este es usado principalmente como registro de porosidad, entre otros usos se encuentra la identificación de minerales en depósitos de evaporitas, detección de gas, determinación de la densidad de hidrocarburos, evaluación de arenas con arcilla y de litologías complejas, determinación de producción de lutitas con contenido de aceite, cálculo de presión de sobrecarga y propiedades mecánicas de las rocas. El principio de este registro consiste en una fuente radioactiva que se le aplica a la pared del hoyo en un cartucho deslizable, el cual emite a la formación rayos gamma de mediana energía, estos rayos chocan con los electrones en la formación por lo que con cada choque los rayos gamma pierden un poco de energía cediéndola al electrón, esta interacción se conoce como efecto Compton. Los rayos gamma que se

encuentran dispersos y que llegan al detector se cuentan para indicar la densidad de la formación.

 *Registro Neutrón*: se usan principalmente para delinear formaciones porosas y determinar su porosidad, este responde a la cantidad de hidrogeno en la formación. En formaciones limpias donde los poros estén saturados con agua o aceite, este registro refleja la cantidad de porosidad saturada de fluido. Las zonas de gas pueden identificarse por medio de este registro u otros de porosidad o con un análisis de muestras, al hacer una combinación del registro neutrón con otros proporcionan valores de porosidad más exactos y hasta una evaluación del contenido de arcillas. Se puede decir que la lectura de neutrones depende en su mayor parte del índice de hidrogeno en la formación que es proporcional a la cantidad de hidrogeno por unidad de volumen, tomando como unidad el índice de hidrogeno del agua dulce en las condiciones de superficie.<sup>6</sup>

#### <span id="page-23-0"></span>**2.5 REGISTROS DE RESISTIVIDAD**

Una de las mediciones más importantes es la resistividad ya que sus mediciones en conjunto con la porosidad y resistividad del agua se usan en los cálculos de saturación de agua y de hidrocarburos. Cabe resaltar que la resistividad es la capacidad que tiene una substancia de resistir o impedir el flujo de una corriente eléctrica. Frecuentemente en este registro se usa la palabra conductividad la cual es un reciproco de la resistividad, por lo que a una resistividad alta corresponde una conductividad baja y viceversa.

La unidad que se usa en estos registros es ohmio-metro<sup>2</sup>/metro, que se puede abreviar a ohmio-metro u ohmios. Existen cinco variables que afectan la resistividad de la formación, entre ellos está la concentración de sal, la temperatura del yacimiento, la porosidad, la litología y la saturación en agua. La parte fundamental

 $\overline{a}$ 

<sup>6</sup> SCHLUMBERGER. Op. cit., p.32-51.

de los registros de resistividad se basa en la comparación de diversos valores y en la relación entre los diferentes parámetros.

Entre las mediciones de la resistividad está el registro eléctrico que se muestra a continuación, entre otras están el registro de inducción eléctrica, el cual es una combinación de curvas eléctrica y de inducción, por tanto mide la conductividad de la formación y es efectiva en formaciones con porosidad de intermedia a alta. También el registro de inducción doble, el cual es muy útil cuando los diámetros de la invasión son grandes. Otro es el registro de guarda, este se obtiene mediante un instrumento que enfoca una corriente y su utilidad principal es en lodos conductivos, estratos delgados y formaciones con alta resistividad.

 *Registro eléctrico:* es el registro básico y el más usado, este consiste en una curva SP y una combinación de curvas de resistividad que se llaman normal o lateral según la configuración de los electrodos. La curva normal se obtiene usando dos electrodos pozo abajo, uno de corriente y uno receptor, los valores de la resistividad se obtienen mediante la caída de voltaje entre estos. La curva lateral se obtiene usando tres electrodos, uno de corriente y dos receptores como se ve en la [Figura 18-](#page-25-0)A, estas curvas no son simétricas porque debido a la presencia de estratos delgados se distorsionan, pero son efectivas para medir la resistividad real en formaciones gruesas y homogéneas. Un ejemplo de este registro se muestra en la [Figura 18-](#page-25-0)B.<sup>7</sup>

 $\overline{a}$ 

<sup>7</sup> HALLIBURTON/WELEX. Op. cit., p.15-20.

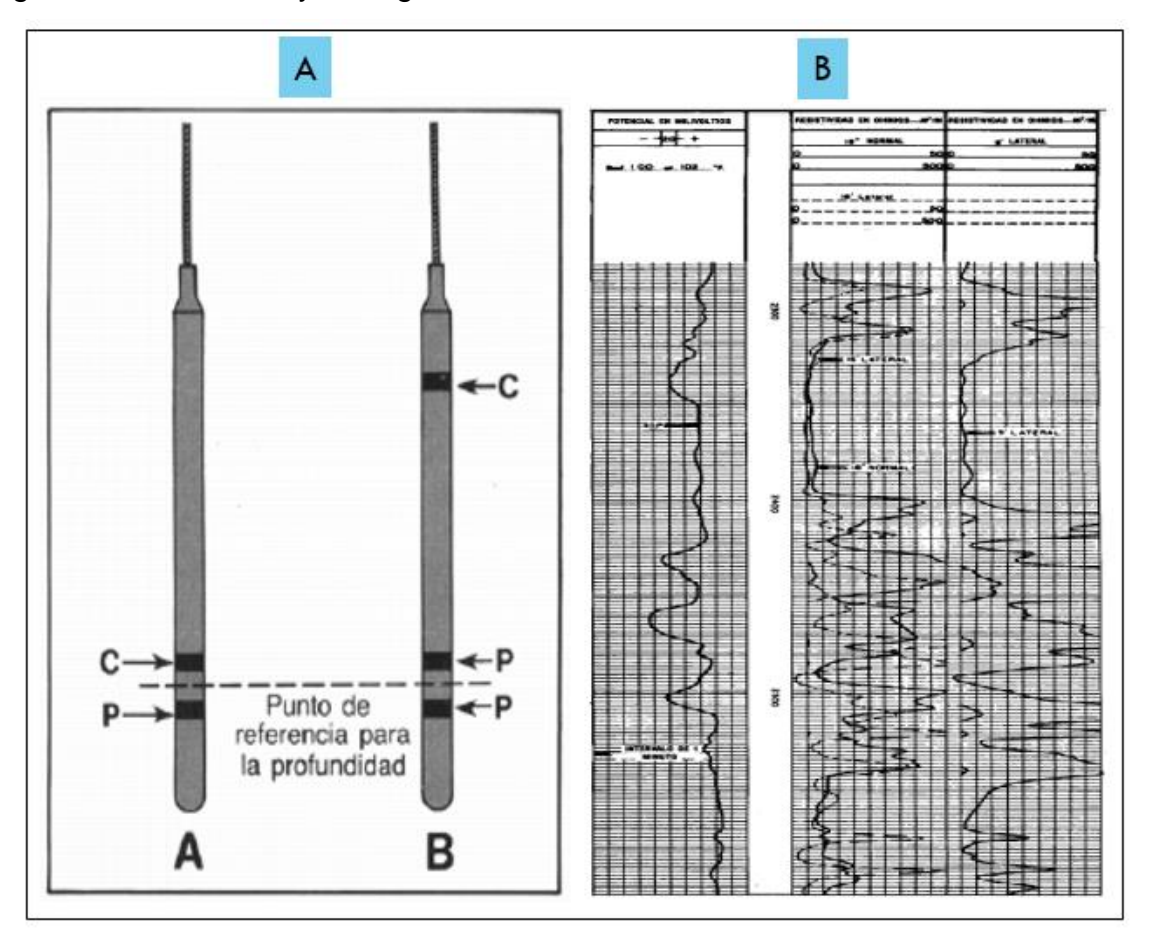

<span id="page-25-0"></span>Figura 18. Electrodos y un registro eléctrico

Fuente: HALLIBURTON/WELEX. Introducción al análisis de los registros de pozos. p.18.

# **3. CEMENTACIÓN**

<span id="page-26-0"></span>La cementación de los pozos petroleros consiste en dos operaciones principales como lo son:

- 1) *La cementación primaria:* es el proceso de colocación de una lechada de cemento en el espacio anular existente entre la tubería de revestimiento y la formación, esta operación se describe a continuación.
- 2) *La cementación con fines de remediación:* consiste en inyectar cementos en posiciones estratégicas de los pozos con fines de reparación de estos o de su abandono, en una sección más adelante se describe este tipo de cementación.

## <span id="page-26-1"></span>**3.1 CEMENTACIÓN PRIMARIA**

La cementación es aquella que proporciona un sello hidráulico aislando las zonas con el fin de impedir la comunicación de los fluidos entre las zonas productivas de los pozos, igualmente permite sostener la tubería de revestimiento y la protege de la corrosión la cual se produce por los fluidos de formación. Esta operación se lleva a cabo después de perforar un intervalo hasta una profundidad deseada, haber removido la columna de perforación y dejar el hoyo con fluido de perforación, luego bajar la tubería de revestimiento hasta el fondo del pozo la cual lleva consigo una protección en el extremo inferior, lo que se conoce como una zapata guía o zapato flotador en forma de bala, la primera difiere de la segunda porque carece de una válvula de retención la cual impide el flujo inverso de los fluidos que pasan desde el espacio anular hacia el interior de la tubería de revestimiento. Antes de iniciar con el proceso de cementación se debe tener en cuenta que el lodo usado como fluido del pozo en el proceso de perforación debe ser reemplazado por salmuera (fluido de control).

El proceso de cementación incluye la preparación de la lechada en superficie la cual se compone de cemento en polvo, agua y aditivos químicos para controlar las propiedades del cemento, después de tener preparada la lechada de cemento, se inicia con la operación de cementación donde bombas especiales de alta presión (como en un workover lo que se necesita es presión, las camisas de la bomba son de menor diámetro a diferencia de la perforación donde se requiere de caudal, por lo que las camisas son de mayor diámetro) la llevan hacia arriba, hasta la cabeza para cementación montada en la parte superior de la tubería de revestimiento que está suspendida en el hoyo, esta cabeza cumple la función de alojar los tapones de goma que se enviaran durante el bombeo de la lechada de cemento, la cual es desplazada por medio de un manifold de válvulas.

Antes de que el cemento llegue un tapón de goma conocido como el tapón de fondo o tapón naranja se suelta de la cabeza para cementación. Como las lechadas de cemento y los fluidos de perforación son químicamente incompatibles su mezcla puede generar una masa gelificada que después es difícil de remover del pozo y puede impedir la uniformidad de la cementación, por lo que el paso a seguir es mantener la separación de estos fluidos usando lavadores químicos (fluidos base agua) y fluidos espaciadores los cuales se bombean antes de la lechada de cemento, acondicionando así el hueco para que este tenga mejor agarre del cemento. El tapón naranja llega y se ajusta en el float collar, este tapón tiene una membrana donde la presión del cemento la rompe causando que este se abra y deje pasar el cemento hasta el fondo de la tubería de revestimiento. El cemento sale por la guía o apertura del zapato flotador y comienza a subir por el espacio anular (este se refiere al espacio que hay entre la parte exterior de la tubería de revestimiento y las paredes del hoyo o pozo), se bombea hasta que el cemento llene el espacio anular, la [Figura 19](#page-28-0) muestra dichas herramientas.

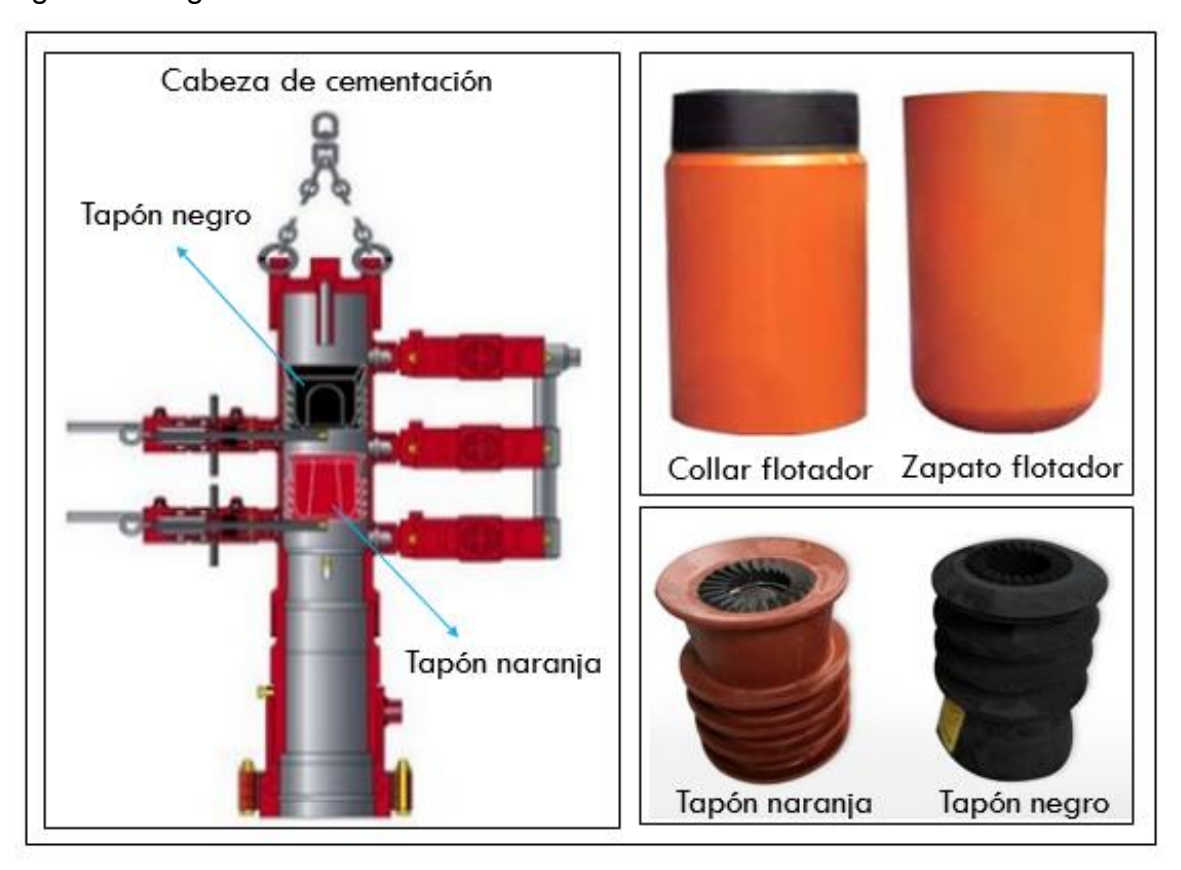

<span id="page-28-0"></span>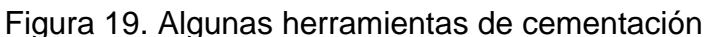

Fuente: Izq. Modificado de ORTEGA, Guillermo. Herramientas de completación. p. 36; Der. Arriba modificado de Dezhou Rundong Petroleum Machinery Co., Ltd; Abajo modificado de Mego Afect.

Luego cuando el cemento va entrando en la tubería de revestimiento se suelta un tapón sólido conocido como tapón de tope o tapón negro, este sigue a la lechada y la aísla del fluido de desplazamiento (este puede ser agua salada) el cual es bombeado detrás del tapón, haciendo que la mayor parte del cemento pase al espacio anular. Esta salmuera hace que la presión en la tubería aumente, causando un back flow o retorno a superficie aproximadamente entre 0.75 y 1.5 bbl.

Cuando el tapón negro se sienta sobre el tapón naranja se apagan las bombas, cabe aclarar que parte del cemento queda en la tubería de revestimiento más abajo del collar flotador y por supuesto en el espacio anular entre el revestimiento y la formación, la mayor parte de la tubería queda llena con el fluido de desplazamiento, en la [Figura 20](#page-30-0) se muestra el proceso de cementación de la tubería de revestimiento y el trabajo terminado. Cabe mencionar que la cementación generalmente se hace con tubería de trabajo y cemento tipo G.

Después de bombeado el cemento se espera un tiempo para que este fragüe lo que se conoce como tiempo de fraguado que usualmente es menos de 24 horas, cuando este se endurece se realizan varias pruebas para medir su calidad y asegurarse de que se hizo una buena cementación. Cuando ha fraguado el cemento y las pruebas son exitosas se baja tubería de trabajo con una broca de menor diámetro con el fin de perforar el cemento, el collar y el zapato y con uno raspador para limpiar el cemento que queda adherido al interior del revestimiento, para luego instalar las preventoras y seguir perforando.<sup>8</sup>

# <span id="page-29-0"></span>**3.2 CÁLCULO DEL VOLUMEN DE CEMENTO**

Por medio del siguiente ejemplo se muestra como calcular el volumen de lechada de cemento, el volumen de desplazamiento, cantidad de sacos de cemento y agua requerida y otros cálculos para la bomba triplex a usar, teniendo en cuenta las siguientes especificaciones<sup>9</sup>:

 *Información del pozo: u*n pozo es perforado con una broca de 8 ½" hasta la profundidad de 8500 pies (ft), el revestimiento anterior es de 9 5/8" cuyo zapato se encuentra a 600 pies. Se programó correr un revestimiento de 7'' cuyo zapato es asentado a 8500 pies, el float collar o collar flotador se encuentra ubicado a la profundidad de 8430 pies.

<sup>8</sup> BAKER. Op. cit., p.59-61.

<sup>9</sup> Universidad Industrial de Santander. Apuntes de clase "Completamiento de Pozos: 2012". Docente: Ingeniero Herney Delgado Martínez. Escuela de Ingeniería de Petróleos.

 *Información del revestimiento:* Revestimiento de OD= 7", grado de la tubería= N-80, con un ID=6.184 y 29 #/ft de peso. Revestimiento de OD= 9 5/8", grado de la tubería= J-55, con un ID= 8.921" Y 36 #/ft de peso.

<span id="page-30-0"></span>Figura 20. Proceso de la cementación primaria

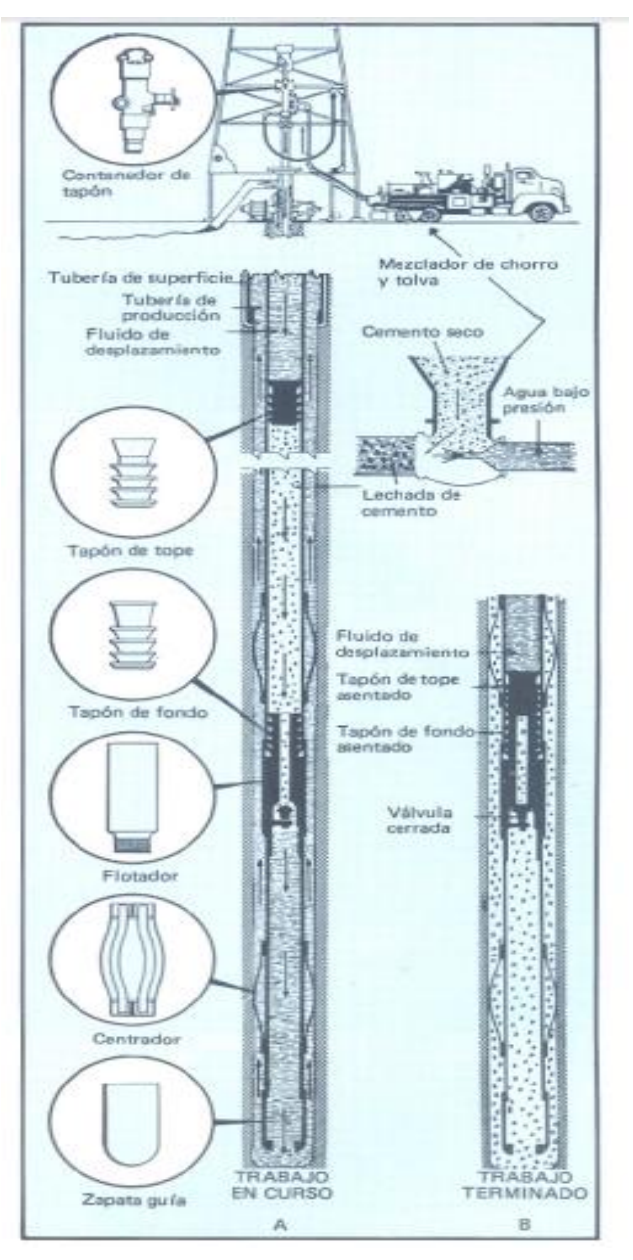

Fuente: BAKER, Ron. Conceptos básicos de perforación. Austin, Texas: Publicado por el servicio de extensión petrolera. 1979. p.61.

 *Esquema del pozo: e*l landing joint es la junta que se une al revestimiento, luego de que el cemento fragüe esta tubería se desenrosca y se instala el casing head spool o sección A y se instalan las BOP's. El tronco se le conoce al extremo de esta tubería que sobra por encima de la mesa rotaria. La [Figura 21](#page-32-0) muestra el esquema del pozo para este ejemplo.

A continuación se muestran los cálculos que se deben llevar a cabo:

# *1) Cálculo del volumen total de lechada de cemento y número de sacos de cemento requeridos.*

Por lo general se usa cemento clase G, el cual presenta las siguientes características:

- Densidad=  $15.8$  #/gal
- Rendimiento =  $1.15 ft^3/sx$
- Agua requerida =  $5$  gal/sx

Donde; ID= diámetro interno, OD= diámetro externo, RVTO= revestimiento, A= Rat hole, B= Vol. Anular entre hueco y el revestimiento de 7", C= Vol. Anular entre el revestimiento de 9 5/8" y el de 7".

> Vol. total de lechada $(bbl) = A + B+C$ Ecuación 1. Cálculo del volumen total de lechada de cemento

**Vol. Rat Hole,**  $A = Capacidad\;hueco(bbl/ft) * Longitud(ft)$ 

$$
Capacidad\,hueco = \frac{ID^2\,hueco}{1029.4}
$$

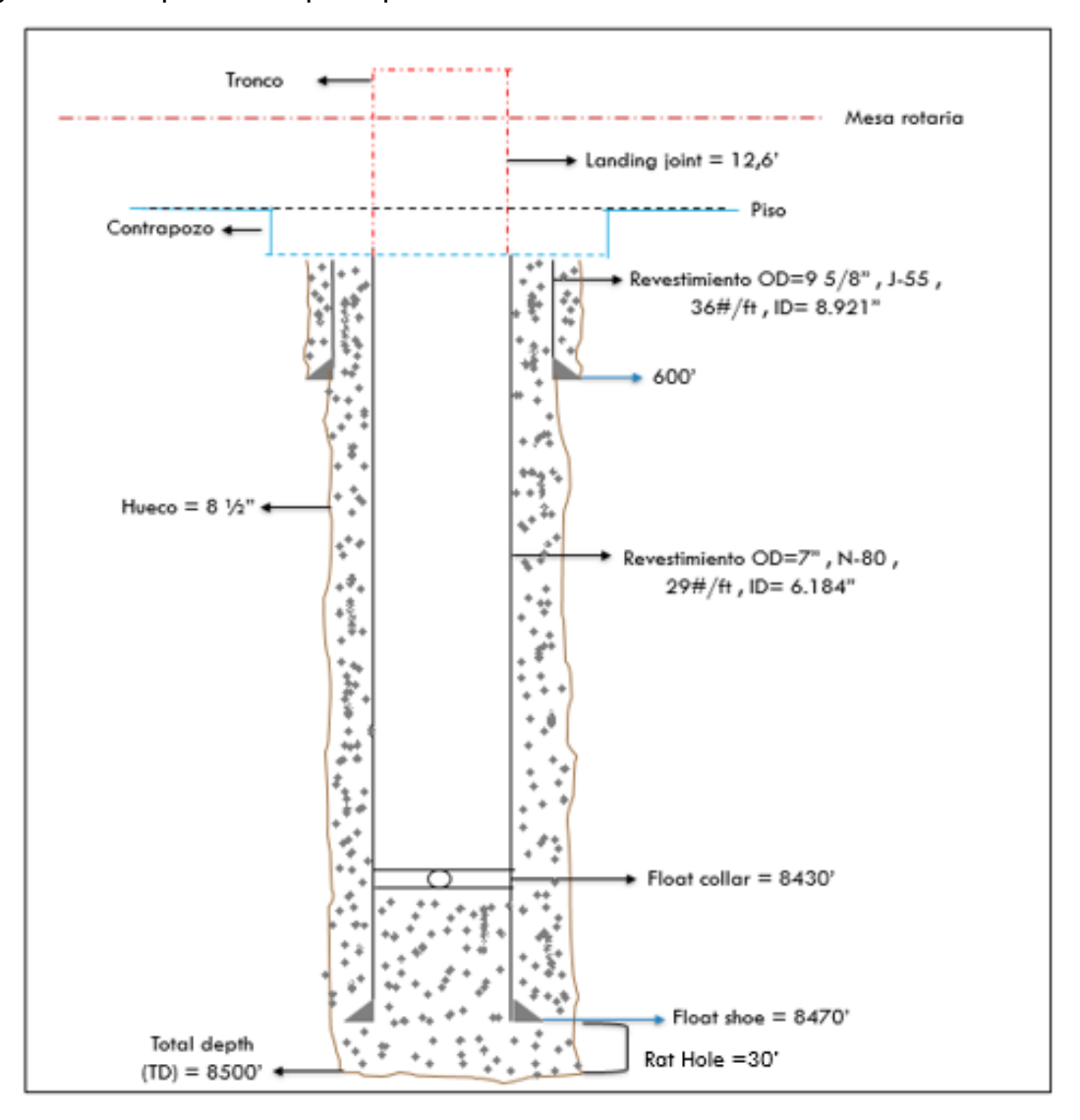

<span id="page-32-0"></span>Figura 21. Esquema del pozo para el cálculo de volumen de lechada

Fuente: Modificado de apuntes de clase de la asignatura Completamiento de pozos – 2012

**Vol. anular(Hueco – RVTO), B** = Capacidad anular(bbl/ft) \* Longitud (ft)

$$
Capacidad \ a mular = \frac{ID^2hueco - OD^2rvto \ de \ 7"}{1029.4}
$$

 $Long. = Long. float$  shoe de  $7" - Long. float$  shoe  $9.5/8"$ 

**Vol. anular(RVTO – RVTO), C** = Capacidad anular(bbl/ft) \* Longitud (ft)

Capacidad anular 
$$
=
$$
  $\frac{ID^2 r v to de 95/8" - OD^2 r v to de 7" }{1029.4}$ 

 $Long. = Long. float$  shoe de 9 5/8" – Long. landing joint"

Para el cálculo de número de sacos de cemento (sx) requeridos y el agua total necesaria se usan las siguientes ecuaciones:

> Cantidad de s $x=\,$ Vol. total lechada(bbl)  $* 5.615 (ft<sup>3</sup>/bb)$ Rendimiento  $(ft^3/sx)$

> > Ecuación 2. Cálculo del número de sacos de cemento

Agua total (bbl) = (Requerimiento de agua (gal/sx) \* Cantidad de sx)/42( gal  $\frac{1}{b}$ ) Ecuación 3. Cálculo del agua total necesaria

2) *Cálculo del volumen de desplazamiento* (este va desde la superficie hasta el float collar, donde se asentará el tapón).

 $Vol. desplazamiento (bbl) = Capacidad RVTO(bbl/ft) * Longitud (ft)$ Ecuación 4. Cálculo del volumen de desplazamiento

$$
Capacidad RVTO = \frac{ID^2rvto de 7"}{1029.4}
$$

= .

#### *3) Determinación de la salida de una bomba triplex, bbl/stk*

Donde: D. camisa= diámetro de la camisa (pulgadas), L. estroque= longitud del estroque (pulg), EF= eficiencia de la bomba.

Salida de la bomba ( bbl  $\left(\frac{2\pi}{\text{stk}}\right)$  = 0.000243 \* D. camisa \* L. estroque \* EF

Ecuación 5. Cálculo de la salida de la bomba

No. de stk desde superficie a fondo  $=$ Vol. tuberia rvto Salida de la bomba

Ecuación 6. Cálculo del número de estroques desde superficie a fondo

 $T$ iempo desde super $f$ icie a  $f$ ondo  $=$ No.de stk desde superficie a fondo Salida de la bomba Ecuación 7. Cálculo del tiempo desde superficie a fondo

No. de stk desde fondo a superficie  $=$ Vol. anular Salida de la bomba Ecuación 8. Cálculo del número de estroques desde fondo a superficie

Tiempo fondos arriba = No. de stk desde fondo a superficie Salida de la bomba Ecuación 9. Cálculo del tiempo fondos arriba

## <span id="page-34-0"></span>**3.3 CLASIFICACIÓN API Y ASTM DE LOS CEMENTOS**

Casi todas las operaciones de cementación utilizan cemento portland, este consiste principalmente en compuestos de silicato de calcio y aluminato de calcio que se hidratan cuando se agregan al agua. Los productos de la hidratación, fundamentalmente los hidratos de silicato de calcio proveen la resistencia y la baja permeabilidad requeridas para lograr el aislamiento zonal. Los cementos de los pozos peroleros enfrentan un amplio rango de temperaturas, desde temperaturas inferiores al punto de congelamiento hasta las superiores de 752˚ F en los pozos geotérmicos.

Existen muchos aditivos de los cuales se dispone para ajustar el rendimiento del cemento, lo que permite adecuar una formulación de cemento para un ambiente de pozo en particular. El objetivo principal es formular un cemento que sea bombeable durante un tiempo suficiente para colocarlo en el espacio anular, que desarrolle resistencia y que mantenga su duración a lo largo de toda la vida productiva del pozo.

El cemento Portland es el más importante e idóneo para las operaciones de cementación de pozos, algunos de estos son de fabricación especial debido a que las condiciones de los pozos difieren entre si al variar su profundidad, temperatura y presión. Este cemento además es un ejemplo de un cemento hidráulico que fragua y desarrolla la resistencia a la compresión como resultado de la hidratación. La cual involucra reacciones químicas entre el agua y los componentes presentes en el cemento. Las especificaciones de los cementos son establecidas por el American Petroleum Institute (API) y el American Society for Testing and Materials (ASTM), actualmente hay ocho clases de cementos Portland y son las siguientes:

- Clase A o tipo I: está diseñado para emplearse a 6000ft (1830 m) de profundidad como máximo, con temperatura de 77˚C y donde no se requieran propiedades especiales.
- Clase B o tipo II: diseñado para ser usado desde la superficie hasta una profundidad de 6000ft (1830 m) de profundidad, con temperatura de 77˚C y donde se requiere moderada resistencia a los sulfatos.
- Clase C o tipo III: diseñado para ser usado desde la superficie hasta una profundidad de 6000ft (1830 m) de profundidad, con temperatura de 77˚C y donde se requiere alta resistencia a la compresión temprana, se fabrica en moderada y alta resistencia a los sulfatos.
- Clase D: este cemento se emplea desde los 6000ft (1830 m) hasta los 10000ft (3050 m) de profundidad, con temperatura de hasta 110˚C y presión moderada, se fabrica en moderada y alta resistencia a los sulfatos.
- Clase E: este se usa desde los 10000ft (3050 m) hasta los 14000ft (4270 m) de profundidad, con temperatura de 143˚C y alta presión, se fabrica en moderada y alta resistencia a los sulfatos.
- Clase F: este se usa desde los 10000ft (3050 m) hasta los 16000ft (4880 m) de profundidad, con temperatura de 160˚C y donde exista alta presión, se fabrica en moderada y alta resistencia a los sulfatos.
- Clase G y H: se conocen como los cementos petroleros, son básicos para emplearse desde la superficie hasta los 8000ft (2440 m) tal como se fabrican, estos pueden modificarse con aceleradores y retardadores para usarlos en un amplio rango de condiciones de presión y temperatura. <sup>10</sup>

 $\overline{a}$ 

<sup>10</sup> NELSON, B Erick. Well Cementing. Schlumberger Educational Services. Texas, 1990. p.12-13.

# **4. EVALUACIÓN DE LA CALIDAD DEL CEMENTO**

<span id="page-37-0"></span>El control de calidad durante la mezcla y el bombeo de lechadas es de gran importancia, pero la evaluación del cemento ya fraguado es también clave para el aislamiento de las formaciones. Por lo que después de ejecutar una operación de cementación y de que el cemento ha fraguado, se efectúan unas pruebas para evaluar la integridad y el desempeño del cemento, confirmando así el éxito de su aplicación y su capacidad para satisfacer los objetivos. Las técnicas de evaluación del cemento incluyen las pruebas hidráulicas (pruebas de presión en la zapata de la tubería del revestimiento) y varios métodos de adquisión de registros de pozos. Las pruebas de presión constituyen el método de prueba hidráulica más común, este tipo de prueba la realizan los ingenieros después de cada operación de cementación de la tubería de revestimiento de superficie o intermedia.

Primero, realizan una prueba de presión de la tubería de revestimiento para verificar la integridad mecánica de la sarta de tubulares y luego remueven el cemento residual de la zapata de la tubería de revestimiento, después llevan a cabo una prueba de integridad de presión mediante el incremento de la presión interna de la tubería de revestimiento hasta que excede la presión que será aplicada durante la fase de perforación siguiente, sino se detecta perdida alguna, el sello del cemento se considera exitoso.

También se puede seleccionar cualquier técnica de registro de pozos para evaluar la calidad del cemento detrás de la tubería de revestimiento. Los registros de temperatura ayudan a localizar el tope de la columna de cemento en el espacio anular, la hidratación del cemento es un proceso exotérmico que eleva la temperatura del medio circundante.

Los datos que se obtienen con las herramientas de registros acústicos y ultrasónicos ayudan al análisis de las interfases entre el cemento y la tubería de revestimiento,

y entre el cemento y la formación. Estos tipos de registros se muestran más adelante en la sección de registros de hueco entubado o revestido. Estas herramientas proporcionan información de la calidad de adherencia del cemento a la tubería de revestimiento y a la formación. Cuando las operaciones de adquisición de registros indican que la cementación es defectuosa, ya sea porque la adherencia del cemento es pobre o porque existe comunicación entre las zonas, puede implementarse una técnica de cementación con fines de remediación.<sup>11</sup>

 $\overline{a}$ 

<sup>&</sup>lt;sup>11</sup> NELSON, B Erick. Well Cementing. Op. cit., p.65.

## <span id="page-39-0"></span>**5. CEMENTACIONES CORRECTIVAS O REMEDIALES**

Existen varias operaciones que se llevan a cabo para corregir algunos problemas que se presentan pozo abajo, estas se realizan para reparar los problemas de cementación primaria. La cementación correctiva se puede llevar a cabo por tapones de cementos bien sea balanceado o balanceado forzado, por circulación y por squeeze. Ubicar un tapón de cemento en un pozo es una operación que comúnmente es llevada a cabo en campo, esta implica usar un volumen de lechada de cemento en el pozo para llevar a cabo tareas como:

- Desviación o sidetrack por encima de un pescado o para iniciar perforación direccional.
- Aislar intervalos o zonas y abandonar algún pozo.
- Resolver problemas de perdida de circulación durante la perforación o reparar la tubería de revestimiento.
- Recañonear zonas o realizar cualquier remediación al pozo después de que este se ha terminado.
- o *Sidetrack y perforación direccional:* Un sidetrack es una desviación que se realiza después de realizar una pesca y que por algún motivo la herramienta queda pegada en fondo y no se puede recuperar, por lo que puede ser económicamente viable colocar un tapón de cemento encima del pescado y desviar el pozo con un ángulo y dirección diferente.
- o *Abandonar zonas o pozos:* consiste en colocar varios tapones de cemento (por lo general se colocan tres) a diferentes profundidades con el fin de evitar la comunicación entre zonas y la migración de fluidos que puedan contaminar las fuentes de agua dulce subterráneas. Cuando las zonas productoras se agotan

también suele colocarse un tapón de cemento para su abandono, evitando así la comunicación con otras zonas que se pueden poner a producir. En muchos países, las compañías operadoras de pozos de petróleo y gas están obligadas a seguir y cumplir con los procedimientos de abandono que dictan las autoridades gubernamentales.

o *Perdida de circulación:* la pérdida del fluido de perforación se puede detener mediante el uso de la lechada de cemento debidamente formulada a través de la zona ladrona, aunque esta mezcla pueda perderse en dicha zona, se endurecerá y permitirá la consolidación de la formación. Un tapón de cemento se puede ubicar por encima de una zona para evitar que sea fracturada por la presión hidrostática cuando se esté cementando un revestimiento.<sup>12</sup> En la Figura [22](#page-41-0) se muestra un ejemplo de algunos usos de los tapones de cemento.

Dentro de las técnicas que por lo general se usan para ubicar un tapón de cemento y lograr corregir algún problema de cementación primaria encontramos las que se describen a continuación.

# <span id="page-40-0"></span>**5.1 TAPÓN DE CEMENTO BALANCEADO**

Es el método comúnmente utilizado y para llevarlo a cabo por lo general se tiene en cuenta un programa operacional como el siguiente:

- Realizar los cálculos de la operación.
- El pozo inicialmente está lleno con fluido de control que por lo general es salmuera.
- Llevar a cabo una reunión preoperacional y de seguridad, luego hacer la respectiva revisión de cálculos.

 $\overline{a}$ <sup>12</sup> NELSON, B Erick. Well Cementing. p.344-345.

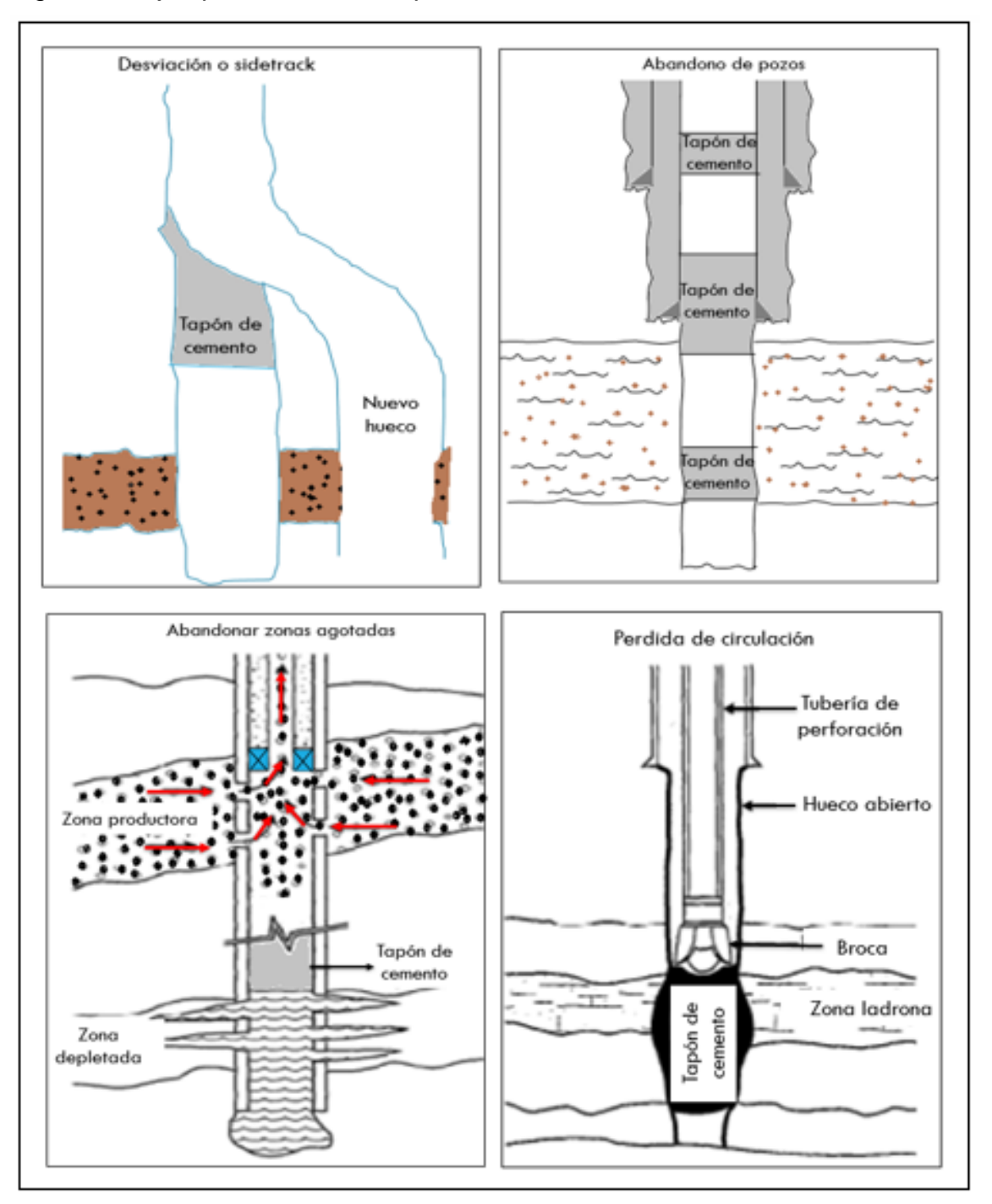

<span id="page-41-0"></span>Figura 22. Ejemplos del uso de tapones de cementos

Fuente: NELSON, B Erick. Well Cementing. Schlumberger Educational Services. Texas, 1990. p. 344-345.

- Bajar la tubería con punta abierta hasta donde va a quedar la base del tapón.
- En superficie mezclar los aditivos para preparar la lechada.
- Se procede a bombear los fluidos en el siguiente orden: 5 bbl de agua dulce (para que el cemento no se mezcle con la salmuera), el volumen correspondiente de lechada (esta es empujada con una bomba triplex), un volumen de agua dulce que iguale la columna de los 5 bbl que quedan en el anular y finalmente el volumen de salmuera (por lo general se quitan 2 bbl, este corresponde al volumen de subdesplazamiento y se hace con el fin de que las columnas se balanceen por si solas).
- Realizar back Flow y no debe retornar ni una gota por la tubería.
- Sacar la tubería 500 ft por encima del tope del cemento.
- Circular en reversa mínimo dos veces el volumen de la tubería, esto con el fin de llevar a cabo la limpieza de la misma.
- Sacar toda la tubería a superficie.
- Fin de la operación.

Los cálculos que se llevan a cabo para realizar esta operación se describen a continuación, para ello tener en cuenta el ejemplo de tapón balanceado que se muestra en la [Figura 23.](#page-43-0)

*1) Cálculo del volumen de la lechada de cemento*

Volumen de lechada (bbl) = Capacidad del rvto(bbl/ft) \* Longitud del tapón(ft)

$$
Volumen de lechada(bbl) = \frac{(ID)^2 r v to}{1029.4} * (L) \, tap \, 0
$$

Ecuación 10. Volumen de lechada de cemento

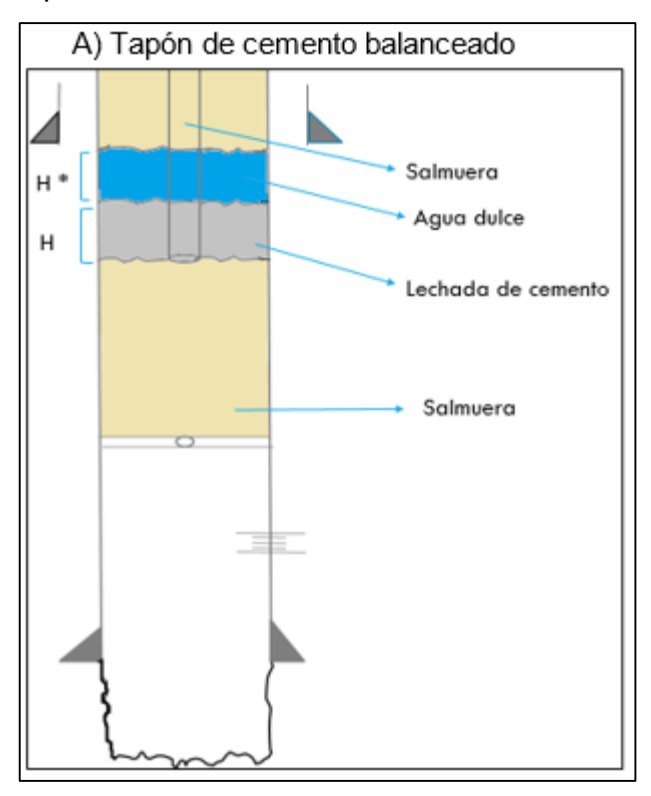

<span id="page-43-0"></span>Figura 23. Ejemplo tapón de cemento balanceado

Fuente: Basado en los apuntes de clase de Completamiento de Pozos con el Ing. Herney Delgado Martínez, (2013).

*2) Cálculo de H con tubería adentro*

 $Vol. lechada = Vol. lechada en tuberia + Vol. lechada en anular$ 

 $Vol. lechada = (Capacidad tuberia) * H + (Capacidad anular) * H$ 

 $H(ft) =$ Volumen de lechada(bbl) Capacidad tuberia + Capacidad anular

$$
H\left( ft\right) = \frac{Volume\ de\ lechada(bbl)}{(ID)^2 tuberia} + \left[\frac{(ID)^2 r v to - (OD)^2 tuberia}{1029.4}\right]
$$

Ecuación 11. Cálculo de H con tubería adentro

#### *3) Cálculo de H\* (altura del agua dulce)*

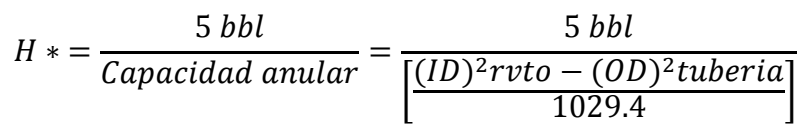

Ecuación 12. Altura de agua dulce

*4) Cálculo de volumen de agua dulce dentro de la tubería*

Volumen agua =  $Capacidad tuberia * (H*)$ 

$$
Volumen \text{ } agua = \left(\frac{(ID)^2 \text{ } tuberia}{1029.4}\right) * (H*)
$$

Ecuación 13. Volumen de agua dulce dentro de la tubería

*5) Cálculo de volumen de salmuera en la tubería*

L salmuera = profundidad base del cemento  $- H - H *$ 

Volumen salmuera =  $Capacidad tuberia * L salmuera$ 

$$
Volumen \; salm uera = \left(\frac{(ID)^2 \, tuberia}{1029.4}\right) * (L \; salm uera)
$$

 $Vol$ . salm. total =  $Vol$ . salm.  $-Vol$ . subdesplazamiento (pueden ser 2 bbl) Ecuación 14. Volumen de la salmuera total

*6) Cálculo de volumen de desplazamiento*

Volumen desplazamiento  $= Vol.$  agua en tuberia  $+ Vol.$  salmuera total Ecuación 15. Volumen de desplazamiento

*7) Cálculo de la cantidad de sacos (Sx) y agua requerida*

Comúnmente se utiliza cemento clase G, el cual tiene una densidad de 15.8  $\#/gal$ (libras/galón) y un rendimiento de 1.15  $ft^3$ /sx y por ejemplo una cantidad de agua de 5  $gal/sx$ .

$$
Cantidad de Sx = \left(\frac{Vol. lechada(bbl) * 5.615 ft^3/bbl}{Rendimiento(ft^3/sx)}\right)
$$

Ecuación 16. Cantidad de sacos de cemento

Agua requerida (bbl) =  $\mathcal{L}$  cantidad de agua  $\ast$  Cantidad de Sx Ecuación 17. Agua requerida

#### <span id="page-45-0"></span>**5.2 TAPÓN DE CEMENTO BALANCEADO FORZADO**

Esta operación consiste en llevar a cabo una cementación forzada, este proceso consiste en forzar la lechada de cemento bajo presión a través de las zonas cañoneadas con el propósito de aislar o eliminar la producción de los fluidos indeseables o reparar los problemas de cementación primaria. Para realizar este tipo de cementación remedial se puede llevar a cabo un programa operacional como el siguiente:

- Realizar los cálculos de la operación.
- Bajar la tubería con punta abierta hasta donde va a quedar la base del tapón.
- Realizar una reunión preoperacional y hacer revisión de cálculos.
- Se cierran las preventoras y se realiza prueba de inyección con agua dulce para saber que volumen o cuanto de fluido puede tomar el pozo.
- Se abren las preventoras.
- Se mezclan los aditivos en superficie para preparar la lechada de cemento.
- Los fluidos se bombean en el siguiente orden: 5 bbl de agua dulce (para que el cemento no se mezcle con la salmuera), el volumen correspondiente de lechada (el volumen del tapón más el volumen a forzar), un volumen de agua dulce que iguale la columna de los 5 bbl que quedan en el anular y finalmente el volumen

de salmuera (por lo general se quitan 2 bbl, este corresponde al volumen de subdesplazamiento y se hace con el fin de que las columnas se balanceen por si solas).

- Se hace back flow y no debe retornar ni una gota a superficie.
- Sacar la tubería 500 ft por encima del tope del cemento.
- Circular en reversa mínimo dos veces el volumen de la tubería para poder limpiar esta.
- Cerrar preventoras nuevamente.
- Se inicia el forzamiento sin sobrepasar la presión final de forzamiento, para no fracturar la formación.
- Abrir las preventoras.
- Se saca la tubería a superficie.
- Fin de la operación.

Los cálculos que se llevan a cabo para realizar esta operación se describen a continuación, para ello tener en cuenta el ejemplo de tapón de cemento balanceado forzado que se muestra en la [Figura 24.](#page-47-0)

- 1) *Cálculos con tubería adentro*
- Cálculo de las capacidades de la tubería de revestimiento, la tubería de trabajo y el espacio anular.

Capacidad del revestimiento = 
$$
\left(\frac{(ID)^2 r v to}{1029.4}\right)
$$

Ecuación 18. Capacidad del revestimiento

Capacidad de la tuberia = 
$$
\left(\frac{(ID)^2 \text{tuberia}}{1029.4}\right)
$$

Ecuación 19. Capacidad de la tubería de trabajo

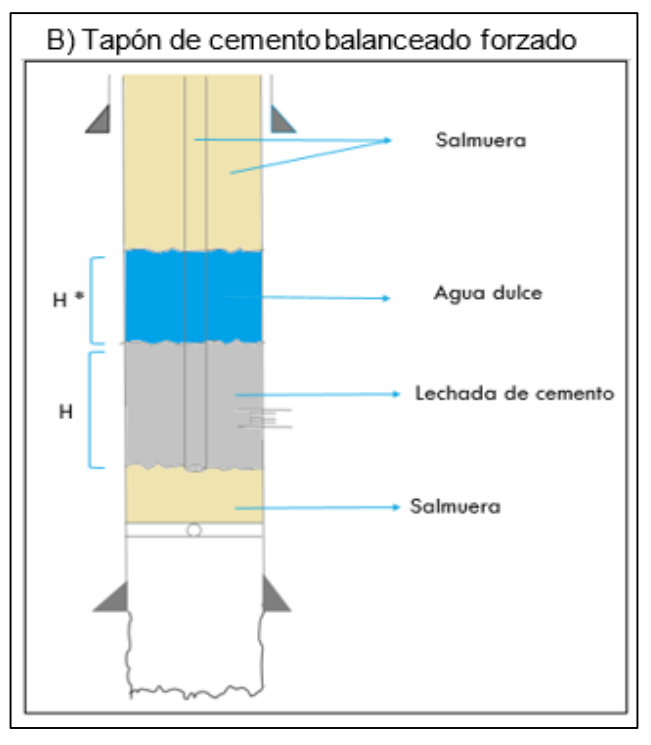

<span id="page-47-0"></span>Figura 24. Ejemplo tapón de cemento balanceado forzado

Fuente: Basado en los apuntes de clase de Completamiento de Pozos con el Ing. Herney Delgado Martínez, (2013).

$$
Capacidad del anular = \left(\frac{(ID)^2 r v to - (OD)^2 tuberia}{1029.4}\right)
$$

Ecuación 20. Capacidad del espacio anular entre la tubería y el revestimiento

Cálculo del volumen de lechada de cemento

Vol. lechada =  $[Capacidad del rvto * (L)tapón] + Vol. de cemento a forzar$ Ecuación 21. Volumen de lechada de cemento con tubería adentro

 *Otros cálculos:* para determinar el valor correspondiente de H, H\*, Volumen de agua dentro de la tubería, volumen total de salmuera, el volumen de desplazamiento y el cálculo de número de sacos y agua requerida, se realizan con las mismas ecuaciones de tapón balanceado (de la ecuación 3 a la 9).

- 2) *Longitud de las columnas con la tubería afuera antes de forzar el tapón, (AF)*
- Cálculo de la longitud del cemento antes de forzar,  $(Lc)_{AF}$

$$
(Lc)_{AF} = \frac{Vol. lechada}{Capacidad del r vto.}
$$

Ecuación 22. Longitud del cemento antes de forzar el tapón

Cálculo de la longitud del agua antes de forzar,  $(Lag)_{AF}$ 

 $(Lag)_{AF} =$ 5bbl + Vol. agua dentro de la tuberia Capacidad del rvto.

Ecuación 23. Longitud del agua antes de forzar el tapón

• Cálculo de la longitud de la salmuera antes de forzar,  $(Ls)_{AF}$ 

 $(Ls)_{AF}$  = Prof. base del cemento –  $(Lc)_{AF}$  –  $(Lag)_{AF}$ 

Ecuación 24. Longitud de la salmuera antes de forzar el tapón

- 3) *Longitud de las columnas con la tubería afuera después de forzar el tapón, (DF)*
- Cálculo de la longitud del cemento después de forzar,  $(Lc)_{DF}$

$$
(Lc)_{DF} = \frac{Vol. lechada - Vol. cemento forzado}{Capacidad del ruto.} = Longitud del tapón
$$

Ecuación 25. Longitud del cemento después de forzar el tapón

Cálculo de la longitud del agua después de forzar,  $(Lag)_{DF}$ 

$$
(Lag)_{DF}=(Lag)_{AF}
$$

Ecuación 26. Longitud del agua después de forzar el tapón

• Cálculo de la longitud de la salmuera después de forzar,  $(Ls)_{DF}$ 

 $(Ls)_{DF}$  = Prof. base del cemento –  $(Lc)_{DF}$  –  $(Lag)_{DF}$ 

Ecuación 27. Longitud de la salmuera después de forzar el tapón

- 4) *Cálculo de presiones*
- Cálculo de la presión de fractura (gradiente de presión ≈ 0.8 Psi/ft)

P. fractura = Gradiente de presión \* Prof. del tope de la zona de interés Ecuación 28. Presión de fractura

Cálculo de la presión hidrostática inicial,  $P_{Hi}$ 

 $P_{Hi} = P_{Hi}$ cemento +  $P_{Hi}$ agua +  $P_{Hi}$ salmuera Ecuación 29. Presión hidrostática inicial

Cálculo de la presión hidrostática inicial del cemento,  $P_{Hi}$ cemento  $(\rho cemento=15.8 \#/gal)$  $P_{Hi}$ cemento = 0.052 \*  $\rho$ cemento \* [Prof.tope zona interés –  $(Lag)_{AF}$  –  $(Ls)_{AF}$ ]

Ecuación 30. Presión hidrostática inicial del cemento

Cálculo de la presión hidrostática inicial del agua,  $P_{Hi}$ agua  $(\rho a g u a = 8.33 \; \text{#/gal})$ 

> $P_{Hi}$ agua = 0.052 \*  $\frac{\rho_{Hi}}{\rho_{Hi}}$  (Lag)<sub>AF</sub> Ecuación 31. Presión hidrostática inicial del agua

Cálculo de la presión hidrostática inicial de la salmuera,  $P_{Hi}$ salmuera  $(\rho salmuera=8.9 \#/gal)$ 

> $P_{Hi}$ salmuera = 0.052 \*  $\beta$ salmuera \* (Ls)<sub>AF</sub> Ecuación 32. Presión hidrostática inicial de la salmuera

Cálculo de la presión hidrostática final,  $P_{HF}$ 

$$
P_{Hf} = P_{Hf} cemento + P_{Hf} agua + P_{Hf} salmuera
$$
  
Ecuación 33. Presión hidrostática final

Cálculo de la presión hidrostática final del cemento,  $P_{Hf}$ cemento  $(\rho$ cemento=15.8 #/gal)

 $P_{Hf}$ cemento = 0.052 \*  $\rho$ cemento \* [Prof.tope zona interés –  $(Lag)_{DF}$  –  $(Ls)_{DF}$ ] Ecuación 34. Presión hidrostática final del cemento

Cálculo de la presión hidrostática final del agua,  $P_{Hf}$ agua  $(\rho a \text{gua}=8.33 \text{ #/gal})$ 

> $P_{Hf}$ agua = 0.052 \*  $\rho$ agua \* (Lag)<sub>DF</sub> Ecuación 35. Presión hidrostática final del agua

Cálculo de la presión hidrostática final de la salmuera,  $P_{Hf}$ salmuera  $(\rho salmuera=8.9 \#/gal)$ 

> $P_{Hf}$ salmuera = 0.052 \*  $\beta$ salmuera \*  $(Ls)_{DF}$ Ecuación 36. Presión hidrostática final de la salmuera

- 5) *Presiones máximas de forzamiento*
- Cálculo de la presión inicial máxima de forzamiento,  $P_{iMF}$

 $P_{iMF} = P$ . fractura –  $P_{Hi}$ Ecuación 37. Presión inicial máxima de forzamiento

Cálculo de la presión final máxima de forzamiento,  $P_{fMF}$ 

 $P_{fMF} = P$ . fractura –  $P_{HF}$ 

Ecuación 38. Presión final máxima de forzamiento

## <span id="page-51-0"></span>**5.3 CEMENTACIÓN POR CIRCULACIÓN**

Cuando se habla de llevar a cabo una cementación por circulación es porque se va a corregir algún trabajo de cementación inicial que quedo mal. A manera de ejemplo, para llevar a cabo esta técnica de cementación remedial por lo general se sigue un programa operacional como el que se describe a continuación.

Inicialmente antes de bajar la tubería de trabajo en este caso con stinger se debe cañonear 1 ó 2 ft, se hace una preinyección con la lechada para romper las trazas de cemento y permitir que el cemento llene el espacio anular por fuera de la tubería de revestimiento, luego se da inicio a la cementación por circulación así:

- Realizar los cálculos de la operación.
- Bajar la tubería con stinger en la punta y en este un cement retainer. Donde:

*Stinger:* es una herramienta especialmente diseñada para vincular la tubería de trabajo con el cement retainer o retenedor de cemento, el stinger permite realizar inyecciones de cemento a presión por debajo del retenedor, asegurando la hermeticidad por medio de un sello de alto rendimiento.

*Cement retainer:* es una herramienta de aislamiento que se coloca en la tubería de revestimiento y permite realizar tratamientos en un intervalo inferior y a la vez proporciona aislamiento respecto del espacio anular superior.

- Sentar el cement retainer en profundidad.
- Se mete el stinger a la mitad del cement retainer para probar la tubería (se introduce presión por el stinger, quedando está atrapada entre la tubería y el cement retainer, no se debe presentar retorno de fluido por el anular. A esta operación también se le conoce como prueba de integridad).
- Reunión preoperacional.
- Se prepara la lechada en superficie.
- Se saca el stinger 5 ft del cement retainer y se bombean los fluidos así: volumen de agua dulce aproximadamente 300 ft, el volumen de lechada necesario, 5 bbl de agua dulce, el volumen de salmuera según cálculos.
- Dejar la punta del cemento a 300 ft del stinger como se muestra en la [Figura 25.](#page-53-0)
- Se introduce el stinger en el cement retainer y se bombea hasta que aproximadamente 2 bbl de cemento salgan al anular.
- Se saca el stinger y se circula en reversa mínimo dos veces el volumen de la tubería para su limpieza.
- Se saca la tubería a superficie.
- Esperar de 8 a 12 horas de fragüe, luego se baja con broca y se perfora el cemento y el cement retainer, se saca la broca.
- Fin de la operación.

Los cálculos que se llevan a cabo para realizar esta operación se describen a continuación, para ello tener en cuenta el ejemplo de tapón de cemento balanceado forzado que se muestra en la [Figura 26](#page-54-0) .

- 1) *Cálculo del volumen de la lechada de cemento*
- Vol. anular hueco  $rvto \rightarrow$  Vol. A
- Longitud = (Prof.base del tapón Prof.tope otra zona cañoneada)

$$
Vol. A(bbl) = Capacidad a nular * Longitud
$$

$$
Vol. A = \frac{(ID)^2hueco - (OD)^2rvto}{1029.4} * Longitud
$$

<span id="page-53-0"></span>Figura 25. Ejemplo de los fluidos con el stinger afuera en una cementación por circulación

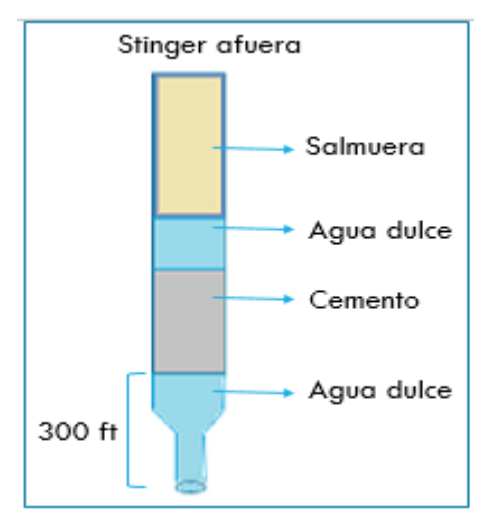

Fuente: Fuente: Basado en los apuntes de clase de Completamiento de Pozos con el Ing. Herney Delgado Martínez, (2013).

- Vol. tapon en rvto $\rightarrow$  Vol. B
- $Longitud = (Prof. base del tapón Prof. del cement retailer)$  $Vol.B(bbl) = Capacidad anular * Longitud$  $Vol.B =$  $(ID)^2 r v to$ 1029.4 ∗
- Vol. anular  $rvto -$  tuberia  $\rightarrow$  Vol.  $C = 2$  bbl
- Vol. dentro de la tuberia  $\rightarrow$  Vol. D = 2 bbl

Volumen de lechada (bbl) =  $Vol.A + Vol.B + Vol.C + Vol.D$ Ecuación 39. Volumen de la lechada de cemento

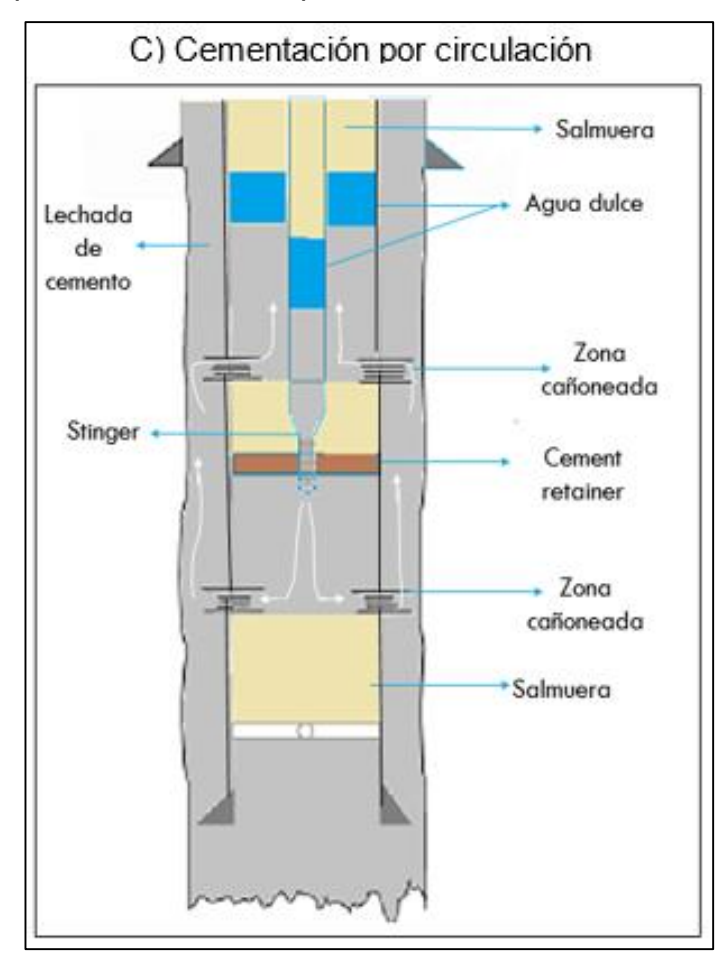

<span id="page-54-0"></span>Figura 26. Ejemplo de cementación por circulación

Fuente: Basado en los apuntes de clase de Completamiento de Pozos con el Ing. Herney Delgado Martínez, (2013).

#### 2) *Cálculo de la cantidad de sacos de cemento y agua requerida*

Comúnmente se utiliza cemento clase G, el cual tiene una densidad de 15.8  $\#/gal$ (libras/galón) y un rendimiento de 1.15  $ft^3$ /sx y por ejemplo una cantidad de agua de 5  $gal/sx$ .

$$
Cantidad de Sx = \left(\frac{Vol. lechada(bbl) * 5.615 ft^3/bbl}{Rendimiento(ft^3/sx)}\right)
$$

Ecuación 40. Cantidad de sacos de cemento

Agua requerida (bbl) =  $\mathcal{L}$  cantidad de agua  $*$  Cantidad de Sx

Ecuación 41. Agua requerida

#### 3) *Cálculo del volumen de desplazamiento*

La longitud total es la profundidad de la punta del stinger, la longitud de agua son los 300 ft que se bombearon según el programa operacional anteriormente mencionado. El resultado que se obtenga de volumen de desplazamiento por ejemplo 50 bbl, se dice que se necesitan los 5 bbl de agua dulce según el programa más 45 bbl que corresponderían a la salmuera.

> $Long. lechada (ft) =$ Vol. lechada cemento(bbl) Capacidad de la tuberia $(bbl/ft)$

 $Vol. desplaz. (bbl) = Capac. tub. * (long. total - long. aqua - long. lechada)$ Ecuación 42. Volumen de desplazamiento

- 4) *Cálculo de presiones*
- Cálculo de la presión de fractura (gradiente de presión ≈ 0.8 Psi/ft) Antes de hacer la prueba de circulación se debe realizar la prueba de fractura.

 $P.$   $fractura(psi) = Gradient * Profundidad del tope de la zona de interés$ Ecuación 43. Presión de fractura

Cálculo de las condiciones iniciales, cuando el stinger se encuentra adentro

Presión hidrostática de la columna, P<sub>Hcolumna</sub>  $(\rho salm = 8.9 \; \text{#/gal})$ ; ( $\rho cemento = 15.8 \; \text{#/gal})$ ; ( $\rho agua = 8.33 \; \text{#/gal})$ 

 $P_H$ salm. 1 = 0.052 \*  $\rho$ salm.\* (Prof. tope zona interes – Prof. cement ret.)

$$
P_H agua1 = 0.052 * pagua * long. agua
$$

En esta ecuación la long. agua son los 300 ft según el programa operacional.

$$
P_Hcemento = 0.052 * \rho cemento * long. lechada
$$

$$
P_H agua2 = 0.052 * pagua * long. agua
$$

En esta ecuación la long. agua son los 5bbl / Capacidad de la tubería. (Los 5bbl son según el programa operacional)

 $P_H$ salm. 2 = 0.052 \*  $\rho$ salm. \* long. salmuera

En esta ecuación la long. salmuera, según el ejemplo dado en el cálculo de volumen de desplazamiento son los 45bbl / Capacidad de la tubería.

Teniendo estas presiones calculadas se procede a calcular la presión hidrostática de la columna cuando el stinger está adentro, usando la siguiente ecuación:

> $P_{H\text{column}} = P_H \text{salm}$ . 1 +  $P_H \text{agu}$ a1 +  $P_H \text{cemento}$  +  $P_H \text{agu}$ a2 +  $P_H \text{salm}$ . 2 Ecuación 44. Presión hidrostática - condiciones iniciales

Cálculo de la presión inicial máxima de forzamiento,  $P_{IMF}$ 

 $P_{iMF} = P$ . fractura –  $P_{Hcolumna}$ Ecuación 45. Presión inicial máxima de forzamiento

5) *Cálculo de las condiciones finales*

Presión hidrostática de la columna,  $P_{Hcolumna}$ 

 $P_H$ cemento = 0.052 \* pcemento \* long. lechada

La longitud de la lechada es la long. entre el cement retainer y el tope de la zona de interés + la longitud del cemento que queda dentro de la tubería.

$$
P_H agua = 0.052 * pagua * long. agua
$$

En esta ecuación la long. agua son los 5bbl / Capacidad de la tubería. (Los 5bbl son según el programa operacional)

$$
P_H salm = 0.052 * psalm * long. salmuera
$$

long.salmuera = Prof.cement ret.—long.cemento dentro de tub.—lon.agua

Teniendo estas presiones calculadas se procede a calcular la presión hidrostática.

 $P_{Hcolumna} = P_Hcemento + P_Hagua + P_Hsalm.$ Ecuación 46. Presión hidrostática-condiciones finales

Cálculo de la presión final máxima de forzamiento,  $P_{fMF}$ 

 $P_{fMF} = P$ . fractura –  $P_{Hcolumna}$ Ecuación 47. Presión final máxima de forzamiento

#### <span id="page-57-0"></span>**5.4 CEMENTACIÓN FORZADA SQUEEZE**

Es un proceso de filtración donde la lechada de cemento es inyectada o forzada a través de los agujeros o túneles ocasionados por el cañoneo, el primer objetivo de la cementación squeeze es formar un sello en el espacio anular entre los intervalos de la formación que se cañonearon, esto ocurre debido a que la lechada pierde parte del filtrado y se forma una retorta, la velocidad de formación de esta depende de la presión diferencial, tiempo y control de filtrado. La inyección se puede efectuar

bajo o sobre la presión de fractura de la zona dependiendo del tipo de trabajo y caudal de inyección.

La cementación de alta presión es definida como un trabajo en el que la presión del fluido en el pozo excede la presión de fractura de la formación, antes o durante el tiempo en que la lechada de cemento está en contacto con la formación. Los métodos de alta presión se recomiendan solo cuando se desea forzar o apretar zonas relativamente impermeables o cuando la presión se va a realizar con lodo de perforación en el pozo. La cementación squeeze de baja presión es definida como un trabajo en el que la presión del fluido en el pozo se mantiene por debajo de la presión de fractura de las formaciones expuestas, antes y durante el tiempo en que la lechada de cemento está en contacto con las formaciones.

Cabe recordar que una cementación remedial se realiza con el fin de corregir las fallas de una cementación primaria, la cual puede generar una canalización o pobre adherencia del cemento. La técnica de cementación forzada se lleva a cabo con herramientas de fondo de pozo que sean recuperables o movibles como por ejemplo el tapón puente recuperable (RBP), herramientas cortas de forzamiento, entre otras; estas herramientas se pueden recuperar después del trabajo y reusarlas en otro. Estas herramientas por lo general se bajan con la tubería de perforación, producción o can cable. Para llevar a cabo esta técnica de cementación remedial se presenta el siguiente programa operacional como ejemplo:

- Realizar los cálculos de la operación.
- Bajar la tubería con el empaque RFB (Retrievable Full Bore) enroscado a ella, la llave pescante enroscada al RFB y colgando de la llave va el empaque RBP (Retrievable Bridge Plug), hasta la profundidad programada. El empaque RBP solo se baja si hay intervalos a proteger por debajo del que se va a cementar sino solo se baja el RFB.
- Se sienta el empaque RBP por peso para que las gomas se expandan y hagan sello contra el revestimiento.
- Se manda de 30 a 40 ft de arena sobre el RBP para protegerlo del cemento.
- Se verifica el tope de arena con la llave pescante.
- Se sienta el RFB en la profundidad programada, girándolo de 1 a 2 vueltas a la derecha sin tensionarlo.
- Se realiza la reunión preoperacional.
- Se sienta el empaque por tensión para que las gomas se expandan.
- Se realiza la prueba de inyección con agua para saber cuánto toma el pozo.
- Se desasienta el empaque RFB llevándolo al peso normal de la tubería o peso muerto.
- Se prepara el volumen calculado de la lechada en superficie.
- Se bombean los fluidos de la siguiente manera: Un volumen de agua, el volumen de lechada de cemento dejando la punta de esta a 500 ft por encima del empaque RFB, luego 5 bbl de agua y finalmente el volumen de salmuera necesario.
- Se tensiona el empaque RFB para forzar.
- Se procede a forzar sin sobrepasar las presiones de forzamientos para no fracturar la formación.
- Se desasienta el empaque RFB llevándolo al peso muerto y girándolo 1 o 2 vueltas a la izquierda.
- Se circula en reversa mínimo dos veces el volumen de la tubería, para su limpieza.
- Se saca la tubería con el empaque RFB y la llave pescante a superficie.
- Se espera de 8 a 12 horas para que fragüe el cemento.
- Se baja la tubería de trabajo solo con broca para perforar el cemento hasta el tope de la arena.
- Se saca la broca y se baja con la llave pescante, lavando la arena hasta el tope del empaque RBP, luego este se conecta a la llave y se recupera sacándolo a superficie.
- Fin de la operación.

Los cálculos que se llevan a cabo para realizar esta operación se describen a continuación y la [Figura 27](#page-61-0) muestra un ejemplo de esta técnica.<sup>13</sup>

*1) Cálculo de la capacidad de la tubería*

Capac.tuberia 
$$
=
$$
  $\frac{(ID^2) tuberia}{1029.4}$   
Ecuación 48. Capacidad de la tubería

$$
Capac.rvto = \frac{(ID^2)rvto.}{1029.4}
$$

Ecuación 49. Capacidad del revestimiento

#### *2) Cálculo del volumen de lechada*

 $\overline{a}$ 

El volumen forzado es un valor que lo reportan dependiendo de la prueba de inyección con agua, la cual indica cuanto puede tomar el pozo y el volumen de la tubería puede ser por ejemplo de 1 bbl.

 $Vol. \t{tap\'on} = \t{Capac.rvto. * (Prof. base zona interes - Prof. base del RFB)}$ 

 $Vol. lechada = Vol. for zado + Vol. tapon + Vol. tuberia$ Ecuación 50. Volumen de lechada

<sup>&</sup>lt;sup>13</sup> Universidad Industrial de Santander. Apuntes de clase "Completamiento de Pozos: 2012". Op. cit.

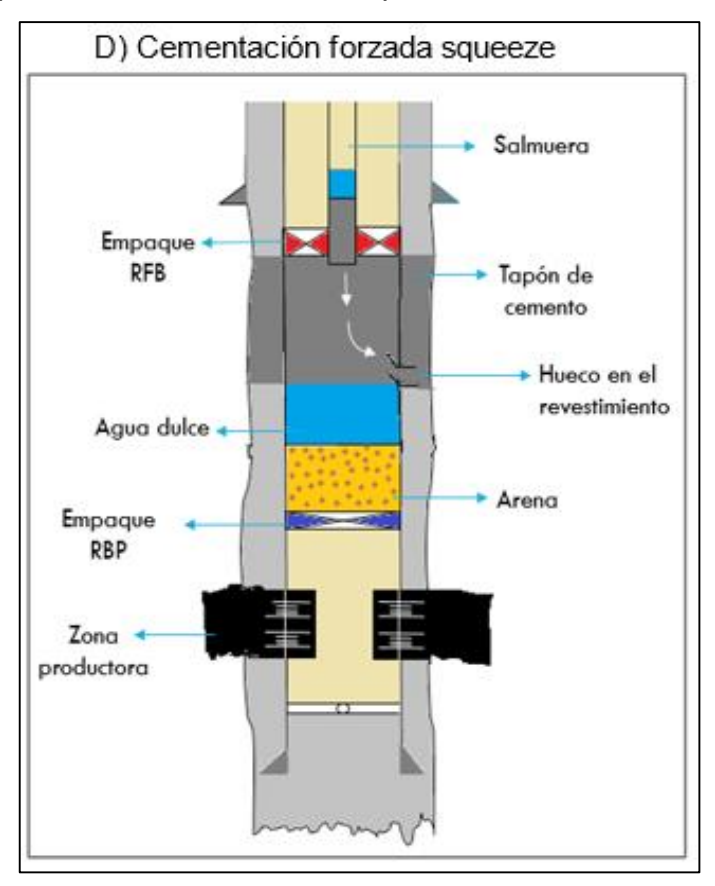

<span id="page-61-0"></span>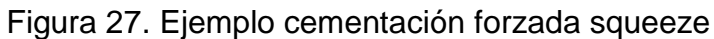

Fuente: Basado en los apuntes de clase de Completamiento de Pozos con el Ing. Herney Delgado Martínez, (2013).

## *3) Cálculo de la cantidad de sacos de cemento y agua requerida*

Comúnmente se utiliza cemento clase G, el cual tiene una densidad de 15.8  $\#/gal$ (libras/galón) y un rendimiento de 1.15  $ft^3$ /sx y por ejemplo una cantidad de agua de 5  $gal/sx$ .

$$
Cantidad de Sx = \left(\frac{Vol. lechada(bbl) * 5.615 ft^3/bbl}{Rendimiento(ft^3/sx)}\right)
$$

Ecuación 51. Cantidad de sacos de cemento

Agua requerida (bbl) =  $C$ antidad de agua  $*$  Cantidad de Sx Ecuación 52. Agua requerida

*4) Cálculo del volumen de desplazamiento para dejar la lechada a 500 ft del empaque RFB.*

Los 500 ft de la ecuación equivalen a la longitud de agua en la tubería.

 $Vol. desplaz = (Capac.tub.* long.tub) - (Capac.tub*500) - Vol. lechada$ Ecuación 53. Volumen de desplazamiento

*5) Cálculo del volumen de la salmuera*

 $Vol.$  salmuera =  $Vol.$  desplazamiento  $-5$  bbl de agua Ecuación 54. Volumen de la salmuera

*6) Cálculo de volumen de agua antes de bombear la lechada de cemento*

Vol. agua antes del cemento = Capacidad tuberia  $*$  500 ft Ecuación 55. Volumen de agua antes del cemento

- *7) Cálculo de la longitud de las columnas antes de forzar (AF), para calcular la presión inicial máxima de forzamiento,*
- Cálculo de la longitud de la salmuera antes de forzar,  $(Lsal)_{AF}$
- A

 $(Lsal)_{AF}$  = Prof.tope zona de interés – Prof.base del RFB Ecuación 56. Longitud de la salmuera antes de forzar el cemento

Cálculo de la longitud del agua antes de forzar,  $(Lagua)_{AF}$ 

B →

 $(Lagua)_{AF} = 500 ft$ 

Ecuación 57. Longitud del agua antes de forzar el cemento

Cálculo de la longitud de la lechada antes de forzar,  $(Lcemento)_{AF}$ 

$$
C \longrightarrow (Lcemento)_{AF} = \frac{Vol. lechada}{cap. tuberia}
$$

Ecuación 58. Longitud de la lechada antes de forzarla

- Cálculo de la longitud del agua antes de forzar,  $(Lagua)_{AF}$
- D

$$
(Lagua)_{AF} = \frac{5 \, bbl}{Cap. \, tuberia}
$$

Ecuación 59. Longitud del agua antes de forzar el cemento

- Cálculo de la longitud de la salmuera antes de forzar,  $(Lsalmuera)_{AF}$
- E

 $(Lsal)_{AF} = Prof.$ tope zona interés  $- A - B - C - D$ Ecuación 60. Longitud de la salmuera antes de forzar el cemento

- *8) Cálculo de la longitud de las columnas después de forzar (DF), para calcular la presión final máxima de forzamiento,*
- Cálculo de la longitud de la lechada después de forzar,  $(Lcemento)_{DF}$ 
	- **F**

 $(Lcemento)_{DF} = Prof.\,tope\,zona\,inter\,es - Prof.\,base\,del\,RFB +$ 1<sub>bbl</sub> Cap.tub. Ecuación 61. Longitud de la lechada después de forzar

Cálculo de la longitud del agua después de forzar,  $(Lagua)_{DF}$ 

$$
(Lagua)_{DF}=\mathbf{D}
$$

Ecuación 62. Longitud del agua después de forzar

Cálculo de la longitud de la salmuera después de forzar,  $(Lsal)_{DF}$ 

G

 $(Lsal)_{DF}$  = Prof. del tope de la zona de interés – **F** – **D** 

Ecuación 63. Longitud de la salmuera después de forzar

- *9) Cálculo de las presiones*
- Cálculo de la presión de fractura (gradiente de presión ≈ 0.8 Psi/ft) Antes de hacer la prueba de inyección con agua se debe realizar la prueba de fractura.

 $P.$   $fractura(psi) = Gradient * Profundidad del tope de la zona de interés$ Ecuación 64. Presión de fractura

*10) Cálculo de las condiciones iniciales y finales* Presión hidrostática inicial de la columna,  $P_{Hi}$  $(\rho salm = 8.9 \frac{\#}{gal})$ ; ( $\rho cement = 15.8 \frac{\#}{gal})$ ; ( $\rho agua = 8.33 \frac{\#}{gal})$ 

- $P_{Hi}$ salm. = 0.052 \*  $\rho$ salm. \* **A**
- $P_{Hi} agua = 0.052 * pagua * B$
- $P_{Hi} cemento = 0.052 * *pecemento* * C$
- $P_{Hi} agua = 0.052 * pagua * D$
- $P_{Hi}$ salm. = 0.052 \*  $\rho$ salm.\* **E**

Teniendo estas presiones calculadas se procede a calcular la presión hidrostática inicial de la columna, usando la siguiente ecuación:

> $P_{Hi} = P_{Hi}$ salm +  $P_{Hi}$ agua +  $P_{Hi}$ cemento +  $P_{Hi}$ agua +  $P_{Hi}$ salm Ecuación 65. Presión hidrostática inicial de la columna

Presión hidrostática final de la columna,  $P_{HF}$ 

•  $P_{Hf}$ cemento = 0.052 \*  $\rho$ cemento \* **F** 

- $P_{Hf}agua = 0.052 * \rho agua * D$
- $P_{Hf}$ salm. = 0.052 \*  $\rho$ salm. \* **G**

Teniendo estas presiones calculadas se procede a calcular la presión hidrostática final de la columna, usando la siguiente ecuación:

 $P_{Hf} = P_{Hf}$ cemento +  $P_{Hf}$ agua +  $P_{Hf}$ salm

Ecuación 66. Presión hidrostática final de la columna

*11) Cálculo de la presión inicial máxima de forzamiento,* 

 $P_{iMF} = P$ . fractura –  $P_{Hi}$ Ecuación 67. Presión inicial máxima de forzamiento

*12) Cálculo de la presión final máxima de forzamiento,* 

 $P_{fMF} = P$ . fractura –  $P_{HF}$ 

Ecuación 68. Presión final máxima de forzamiento

# **BIBLIOGRAFÍA**

<span id="page-66-0"></span>BAKER, Ron. Conceptos básicos de perforación. Austin, Texas: Publicado por el servicio de extensión petrolera. 1979. 91p.

HALLIBURTON/WELEX. Introducción al análisis de los registros de pozos. 42p.

NELSON, B Erick. Fundamentos de la cementación de pozos. En: Oilfield Review. Vol.24, No.2. Schlumberger, verano de 2012. p. 63-65.

--------. Well Cementing. Schlumberger Educational Services. Sugar Land, Texas: 1990. Cap.13. p.1-28.

PÉREZ MORENO, Shirly Tatiana y SUÁREZ ARDILA, Maycol Brayan. IMPLEMENTACIÓN DE UNA HERRAMIENTA VIRTUAL COMO APOYO A LOS PROCESOS DE ENSEÑANZA Y APRENDIZAJE EN LA ASIGNATURA COMPLETAMIENTO DE POZOS. Trabajo de grado para optar al título de Ingeniero de Petróleos. Bucaramanga. Universidad Industrial de Santander. Facultad de Ingenierías Físico - químicas. Escuela Ingeniería de Petróleos. 2015.

SCHLUMBERGER. Principios / Aplicaciones de la interpretación de registros. Schlumberger editional services. 198p.

UNIVERSIDAD INDUSTRIAL DE SANTANDER. Apuntes de clase "Completamiento de Pozos: 2012". Docente: Ingeniero Herney Delgado Martínez. Escuela de Ingeniería de Petróleos.